## Modelling Sedimentation

By

## C.H. Hesse Department of Statistics University of California, Berkeley

Technical Report No. 125 November 1987 (revised)

Department of Statistics University of California Berkeley, California

 $\sim$   $\sim$ 

# Modelling Sedimentation

 $\sim 10^7$ 

By

C.H. Hesse Department of Statistics University of California, Berkeley Berkeley, California 94720

#### Modelling Sedimentation

## C.H. Hesse

Department of Statistics University of California, Berkeley

#### Abstract

Particle sedimentation in viscuous fluids is a phenomenon of great practical importance. For a long time it has proved to be quite inaccessible to any modelling with relevance in applications. Building on earlier work of Pickard and Tory this paper presents some further developments for a stochastic model for sedimentation. Various aspects including modelfitting, parameter estimation, implementation, and simulation on a computer equipped with high resolution graphics are described in detail.

AMS (1980) subject classification: Primary 62M09 62P99; secondary 60J70.

Key words: Stochastic modelling, particle sedimentation, transit times, Ornstein-Uhlenbeck process, conditional maximum likelihood, simulation.

The present author became involved in this project as a graduate student of D. Pickard at Harvard University. Part of the work was done while <sup>I</sup> was visiting D. Pickard in 1986 at the Department of Mathematics and Statistics at Queens University in Kingston, Canada. <sup>I</sup> would like to thank the Department for generously funding the computational activities and the late Dr. David Pickard for his encouragement, support and friendship.

### 1. Overview.

This paper presents the present state of a stochastic model for sedimentation. Here and below by sedimentation is meant the collection of phenomena arising in a twophase solids-fluid system that evolves from some initial state under the influence of gravity. In theoretical terms this is simply a problem of continuum mechanics and it is possible, at least in principle, to set up the equations of motion for all particles and fluid flows. However, since the number of particles involved is quite large the problem becomes very high dimensional and hence intractable.

To handle this intractability, Kynch (1952) has introduced several restrictive simplifying assumptions. These simplifications lead to solutions of the equations of motion not for individual particle trajectories but for average particle behavior. In this sense Kynch's theory is still fluid-dynamically sound but clearly incapable to interpret any phenomena arising from the variability of particle behavior.

A stochastic model was first introduced by Pickard and Tory (1977). It has subsequently been extended and improved upon (Pickard and Tory (1979), (1982), (1986)). The present author became involved in this project as a student of D. Pickard in 1986. Part of the work was done while <sup>I</sup> was visiting D. Pickard at Queens University in Kingston, Canada. The purpose of this paper is to present further developments and some recent work for a refined version of the model.

Section 2 introduces the present state of the stochastic model. The model attempts to steer an intermediate course between intractability (the fluid dynamics approach) and overly restrictive and unrealistic assumptions (Kynch's approach). It does so by using fluid dynamic methods to model individual particle trajectories and stochastic methods to analyze ensemble behavior.

Particle velocities are assumed to be governed by a parametrized equicontinuous family of Ornstein-Uhlenbeck processes. Since the Ornstein-Uhlenbeck parameters are taken to be functions of a more fundamental parameter, local particle concentration, this leads to a nested parametrization scheme. Since local particle concentration changes as the system evolves, the structure of the model is similar, in general, to that of random processes in random environments. In the special case considered here process parameters are functions of functionals over the state space of the system.

Section 3 introduces a modelfitting procedure. Due to the nested two-stage parametrization scheme, parameter estimation and modelfitting has been difficult. No satisfactory and non ad-hoc method existed previously. Section 3 gives such a method. It is based on recently developed approximations to the first-passage density of an integrated Ornstein-Uhlenbeck process to a straight line boundary (see Hesse (1990) for the best available approximation). This procedure allows to make use of the extensive industrial data bases containing mostly transit-times of sedimenting particles (Johne (1965)).

Section 4 deals with computational aspects. The model easily lends itself to implementation and simulation. Incrementally, particles individually and simultaneously evaluate the relative (with respect to themselves) configuration of the entire particle ensemble and determine an update of the fundamental parameter local concentration. Then particles perform velocity transitions governed by Ornstein-Uhlenbeck processes with these updated parameters. This leads to new velocities, new positions, new configurations, and ultimately to new parameters for the Ornstein Uhlenbeck velocity processes. This scheme can be made into an algorithm for incremental system evolution.

The model has been implemented on an Apollo Domain DN <sup>600</sup> with high resolution colour graphics driven by the software package PRIMH. However, it can also be implemented on other devices with graphics tools such as Suns, etc. The implemented model constitutes an enormously powerful exploratory tool for hydrologists and rheologists. The FORTRAN source code for <sup>a</sup> working implementation of the model on an Apollo DN <sup>600</sup> appears in the Appendix.

### 2. A Stochastic Model for Sedimentation.

The stochastic model advanced in this section attempts to steer an internediate course between intractability (hydrodynamics approach) and unrealistic, overly restrictive assumptions (Kynch's approach). In doing so it combines hydrodynamic as well as stochastic concepts: Individual particle trajectories are modeled according to fluid dynamic principles and ensemble behavior is treated stochastically. We proceed by explaining this fruitful symbiosis.

One of the facts of hydrodynamics is that identical particles in the same environment exhibit the same behavior. Environment of a particle is here interpreted in a very broad sense and in particular includes positions of other particles, fluid flows and possibly internal pressures and external forces. If a particle has exact "knowledge" of all of these parameters it invokes the laws of physics and "computes" its incremental trajectory.

But clearly, for the purpose of modelling, environment in the above sense is a much too high dimensional parameter. An attempt is therefore made to summarize environment by a few summary parameters which try to capture the main determinants of incremental particle behavior and to combine the remaining factors to velocity variation at these given parameter values. A particle equipped with only <sup>a</sup> partial

knowledge of its full environment (given by the values of the summary parameters) selects its velocity transitions from a distribution parametrized by these summary parameters.

This principle also conveys a great deal of insight into the evolution of the entire system during sedimentation. At time t, each particle individually and all particles simultaneously consult their environments and determine their individual summary parameters. In the family of stochastic processes governing their velocity transitions, particles then adjust the parameters to the updated values and perform velocity transitions according to these stochastic processes. Incrementally, this leads to new velocities, hence to new positions, new environments and ultimately to new summary parameters. Then, again, parameter values are adjusted and velocity transitions are performed, and so on.

The stochastic model utilizes the above mechanism with only one summary parameter: local particle concentration, interpreted as a kernel-smoothed version of relative configuration. Hence, the fundamentals of the model are simple and intuitive. It rests on only the following two concepts:

- (a) Parametrization by a summarized version of environment (local concentration)
- (b) A family of parametrized stochastic processes.

In addition to (a) and (b) there is a bridge connecting these two features of the model: equicontinuity.

These three pillars of the model are described in detail in (2.1), (2.2), and (2.3).

## 2.1. Parametrization by a Summary of Environment

In the absence of external forces (except gravity) and internal pressures, the sole determinant of incremental particle evolution is relative particle configuration. This is, for a given particle, the set of pairwise distance vectors to other particles. However, experiments confirm that relative configuration exerts influence on particle motion mainly through concentration and more especially through local concentration (Happel and Brenner (1965)), and hence justifies the choice of local particle concentration as the major summary parameter of environment.

In order to define local particle concentration it is convenient to consider the following space-time process  $P(x, t)$  as a descriptive device for system evolution in the container D. Let

$$
P(x, t) = \begin{cases} 1 \text{ if } x \in D \subset \mathbb{R}^3 \text{ is in solid phase at time } t \\ 0 \text{ if } x \in D \subset \mathbb{R}^3 \text{ is in fluid phase at time } t \end{cases}
$$

Then  $\{P(x, t): x \in D, t \ge 0\}$  describes the space-time evolution of the sedimenting system.

**Definition:** (Local Solids Concentration  $c(x, t)$ )

Local solids concentration is a kernel-smoothed version of relative configuration:

 $\mathcal{L}^{\text{max}}_{\text{max}}$  and  $\mathcal{L}^{\text{max}}_{\text{max}}$ 

$$
c(x, t): D \times [0, \infty) \to [0, 1]
$$
  

$$
c(x, t) = \int_{D} K(x - x') P(x', t) dx'
$$

for some kernel K:  $\mathbb{R}^3 \to [0, \infty]$ . K integrates to one and is usually taken to be unimodal with mode at the origin.

It is expected that many kernels K will lead to qualitatively similar results when implemented. The actually utilized kernel function in the implementation was chosen on the basis of computational considerations.

#### 2.2. Stochastic Processes

A particle at  $x_0$  at time  $t_0$  samples its incremental velocity transitions from a stochastic process parametrized by  $c(x_0, t_0)$ . Here we motivate a reasonable choice for the family of stochastic processes. This is best understood from a consideration of the various forces acting upon each particle, namely friction  $F_f = -\tau V(x, t)$ , gravitation  $F_g = mg$ and the Langevin force  $F_s$ .

Gravitation is proportional to particle mass m. Friction is taken to be proportional to particle velocity  $V(x,t)$  but its direction is opposite to velocity (Stokes friction). In addition, there is a force which is best thought of as stochastic. It is due to thermal movements of the fluid molecules and becomes more and more relevant the smaller particle size and particle mass are. Typically, sedimentation deals with particle sizes of orders of magnitude where this stochastic force cannot be ignored. It will be modelled as white noise.

With the above-mentioned forces, Newtons law then translates into the following simple stochastic differential equation

$$
(2.1) \t m dV = m g - \tau V + dW
$$

where W is a Wiener process. The solution is given by the Ornstein-Uhlenbeck process with drift. A parametrized family of drifting Ornstein-Uhlenbeck processes governing the velocity transitions of individual particle is therefore a reasonable choice for modelling purposes.

This reveals that the model employs a nested two-stage parametrization scheme: The Ornstein-Uhlenbeck processes are parametrized by drift  $\mu$ , frictional coefficient  $\tau$ , and variance  $\sigma^2$  but these parameters are themselves functions of the more fundamental parameter  $c(x, t)$  which is a space-time functional. A particle remains under the influence of a single Ornstein-Uhlenbeck process as long as local concentration c remains constant along its trajectory.

#### 2.3. Equicontinuity

At this point, clearly, a concept is necessary to provide the link between the family of Ornstein-Uhlenbeck processes as represented by their transition densities and the parametrization of these densities. This link is provided by the following

Assumption: The transition densities  $f_c$  depend continuously on c, i.e. Vc,  $\varepsilon$  there is a  $\delta(c, \varepsilon)$  such that Vu, v and  $t \ge T_0$ , for some  $T_0$ , the following holds

$$
|c - c'| < \delta(c, \varepsilon) \Rightarrow |f_c(v, t, u) - f_{c'}(v, t, u)| < \varepsilon.
$$

Hence,  $f_c$  is an equicontinuous family on  $V \times V$ , the cross-product of the closed and bounded set of attainable velocities. The reason why uniformity is required for <sup>t</sup> larger than some  $T_0$  only is that as  $t \to 0$ ,  $f_c$  approaches a delta-function and the above condition with  $t \geq T_0$  replaced by  $t \geq 0$  would be much too restrictive. As stated however, the above equicontinuity assumption is very mild. It can be justified on intuitive grounds: Small clhanges in local solids concentration of slurries are expected to effect only small changes in their behavior, in particular, they should cause only small perturbations of the velocity transition structure of particles.

Equicontinuity ties together the stochastic processes and their parametrization. It has far-reading implications which eventually make efficient simulation of the model possible. We list some immediate implications in <sup>a</sup> loose fashion. The proofs are left to the reader.

- 1. For all concentrations c and velocities u the transition densities  $f_c(v, t, u)$  converge to a steady-state p.d.f. as  $t \to \infty$ :  $\lim_{t \to \infty} f_c(v, t, u) = g_c(v)$ , say.
- 2. The steady-state densities  $g_c$  depend continuously on c.
- 3. The Ornstein-Uhlenbeck parameters  $\mu(c)$ ,  $\tau(c)$  and  $\sigma^2(c)$  are continuous functions of c.
- 4. If local solids concentration remains essentially constant along the trajectory of a particle over a time interval  $\Delta t$ , then this particle can be thought of as remaining under the influence of a single Ornstein-Uhlenbeck process (as a uniforn approximation) during  $\Delta t$ .
- 5. If in a region  $D_0 \subset D$  of the sedimenting system local solids concentration remains sufficiently constant, then this region can be characterized (as a uniform approximation) by a single Ornstein-Uhlenbeck process.
- 6. Every sedimenting system can be characterized (as a uniform approximation) by finitely many Ornstein-Uhlenbeck processes.

The local structure of the stochastic model is very flexible and leaves considerable freedom for fine-tuning into particular applications. These degrees of freedom include the choice of stochastic processes (Ornstein-Uhlenbeck, Brownian motion, other diffusions) the resolution of the discretization of space and time, the choice of the kernel-smoother K and hence the exact definition of local solids concentration, and the shape of the parameter functions  $\mu$  (c),  $\sigma^2$  (c) and  $\tau$  (c).

This flexibility makes it possible to design models which exhibit widely different qualitative behavior, such as the formation of dense particle layers, systematic or chaotic velocity variation, the formation of sharp or of diffuse interfaces, aso.

Due to this flexibility the usefulness of the model structure even goes beyond sedimentation and particle systems. Appropriately adjusted models of this type may also be useful in the study of traffic flow systems and in modelling the dynamics of population movements in demography.

### 3. Fitting the Model and Estimating Parameters.

In the context of the stochastic model for sedimentation, modelfitting amounts to determination of the parameter functions  $\mu(c)$ ,  $\tau(c)$  and  $\sigma^2(c)$ . Very little research has been done to investigate, even qualitatively, the shape of these functions. Some related work is due to Shannon et. al. (1982). Among other things this work explores the steady-state mean velocity as a function of *global* concentration  $\gamma$  (the total proportion of particles).

As to  $\tau$  and  $\sigma^2$ , their dependence on concentration does not seem to have been investigated at all. We propose, in this section, <sup>a</sup> modelfitting procedure that allows to make use of the existing extensive industrial data bases containing transit times of sedimenting particles, e.g. Johne (1965). Parameter estimation on the basis of particle transit times leads to the first-passage problem for an integrated Ornstein-Uhlenbeck process. The method is based on accurate global approximations of the first passage density to a straight line boundary for this process (Hesse 1990).

If a particle i starts at time  $t = 0$  from  $X_i(0) = 0$  with velocity  $V_i(0) = v$  then

(3.1) 
$$
X_{i}(t) = \int_{0}^{t} V_{i}(s) ds
$$

is the displacement process and

(3.2) 
$$
T_i(x) = \inf\{t \ge 0 : X_i(t) = x\}
$$

is the first passage time to distance x. For the purpose of estimating the Ornstein-Uhlenbeck parameters from a sample of independent  $T_i(x)$ ,  $i = 1, \ldots, n$  it will be necessary to ensure (e.g. through the choice of x) that along the particles trajectory (until boundary crossing) local concentration is essentially constant (equal to c, say) so that in (3.1)  $V_i(s)$  is an Ornstein-Uhlenbeck process with parameters  $\mu$  (c),  $\tau$  (c),  $\sigma^2$  (c). Hesse (1990) gives the following approximations to the density  $f_{T(x)}(t)$  of  $T(x)$ :

(3.3) 
$$
\hat{f}_{T(x)}(t) = x\tau (2\pi\sigma^2 t^3)^{-1/2} \exp(-\tau^2 (x - \mu t)^2 / 2\sigma^2 t)
$$

(3.4) 
$$
f_{T(x)}^{*}(t) = \left[ \frac{3x - (v + \mu)t}{2t} - \frac{\tau}{8} (3(x - \mu t) - vt) \right] \phi(x)
$$

where  $\phi(x)$  is the density of the normal distribution with mean =  $(v/\tau)(1 - e^{-\tau t}) + \mu t$ and variance =  $(\sigma^2/2\tau^3)(2\tau t + 4e^{-\tau t} - e^{-2\tau t} - 3)$ ,

(3.5) 
$$
\tilde{f}_{T(x)}(t) = f_{T(x)}^*(t) (\Phi(\gamma(t)) + (\gamma(t))^{-1} \psi(\gamma(t)))
$$

with  $\psi$  and  $\Phi$  being the standard normal density and distribution functions, respectively, and

$$
\gamma(t) = [3x - (v + \mu)t - (\tau t/4)(3(x - \mu t) - vt)]/(\sigma t^{3/2} - \sigma \tau t^{5/2}/8).
$$

 $\hat{f}_{T(x)}(t)$  is accurate as an approximation to  $f_{T(x)}(t)$  in the limit as the boundary becomes increasingly remote. Both  $f_{T(x)}^*(t)$  and  $f_{T(x)}^*(t)$  perform well for  $(3x - vt)/2t$  large and  $\beta$  small but  $\tilde{f}_{T(x)}(t)$  is more accurate than  $f_{T(x)}^*(t)$ , see Hesse (1990).

Based on these approximations, Hesse (1990) also showed that the random variable

$$
T^*(x) = \exp(T(x) + T^{-1}(x))
$$

is approximately of algebraic tail-type in the sense that for <sup>t</sup> larger than some B

$$
P(T^*(x) > t) \approx const.t^{-\delta}
$$

with  $\delta = 2\pi^{-1}\tau^2 \sigma^{-2}$  ux.

If  $T_i(x)$ ,  $i = 1, \ldots, n$  is an iid sample of passage times with order statistics

$$
T_{(1)} \geq T_{(2)} \geq \cdots \geq T_{(n)}
$$

and assuming that for some k

$$
T_{(k+1)}(x) > B > T_{(k+2)}(x)
$$

then

$$
E(i) = i \ln (T_{(i)} / T_{(i+1)}) \quad i = 1, ..., k
$$

are independent exponentially distributed with parameter  $\delta$  and

$$
\hat{\delta} = k / \sum_{i=1}^{k} E(i)
$$

is the conditional maximum-likelihood estimator of  $\delta$  given that the largest  $(k + 1)$ order statistics of  $T(x)$  exceed B.

The number k of order statistics to be used, can be determined from the following consideration. If k has been chosen appropriately then  $E(1), \ldots, E(k)$  is an independent sample from an exponential distribution with parameter  $\delta$  and one may employ a standard goodness of fit test to test this hypothesis.

If k has been chosen too large then the null-hypotheses that the sample comes from an exponential distribution is false. Hence in practice one will start with a large k and repeatedly test for exponential distribution (reducing k by one in case of a rejection of the null-hypothesis). This procedure chooses k as the first such value for which the null-hypothesis is no longer rejected.

Hesse (1990) also demonstrates that  $f_{T(x)}^*(t)$  is a very accurate approximation to  $f_{T(x)}(t)$ in the lower tail and, in addition, that

$$
T^{**}(x) = \exp((x - \mu T(x))^2 T^{-3}(x))
$$

is also approximately of algebraic tail type with exponent  $\delta = 3\pi/\sigma^2$ . Hence the above method may be used to estimate  $\sigma^2$ .

Since  $\mu$  may be estimated in some other fashion (Hesse (1990)) the conditional maximum likelihood procedure based on  $T^*(x)$  and  $T^{**}(x)$  allows to disentangle  $\tau$  and  $\sigma^2$ .

#### 4. Computational Issues.

Although conceptually the model is simple, it is a priori not obvious whether it lends itself to efficient implementation and simulation. The bottle-neck is the simultaneous updating of parameters, velocities, and positions. Local solids concentration updating is especially inefficient, since  $c(x, t)$  is a function over a three-dimensional space domain. In view of these difficulties several simplifying features are introduced into the model structure.

1. It is convenient to transform to a standardized dimensionless version of the model which also reduces the number of parameter functions. This is achieved by measuring velocity v in multiples of steady-state drift velocity  $\mu$  and time t in terms of correlation length  $\tau t$ , i.e.

$$
v' = v\mu^{-1}
$$
,  $t' = \tau t$ ,  $x' = \tau x\mu^{-1}$ 

so that in this new coordinate system  $\mu' = \tau' = 1$  and  $\sigma' = \sigma / \mu \sqrt{\tau}$  is the only remaining relevant parameter

2. The original definition of local solids concentration,

$$
c(x, t): \mathbf{R}^{3} \times [0, \infty) \rightarrow [0, 1]
$$

with

$$
c(x, t) = \int_{D} \mathbf{K}(x - x') P(x', t) dx'
$$

is computationally troublesome for the above-mentioned reason. It is convenient to reduce the space coordinates to one dimension in the following way: Horizontal layers of the slurry are projected onto the vertical axis. Let  $Q(y, t)$  denote the proportion of the layer (at height y above the bottom of the vessel) from y to  $y + \Delta y$  that is occupied by particles. Then Q(y, t) in the 1-D picture corresponds to  $P(x, t)$  in the 3-D picture. We then revise the definition of local concentration to

$$
c^*(y, t) : \mathbf{R}^+ \times [0, \infty) \rightarrow [0, 1]
$$
  

$$
c^*(y, t) = \int_{\mathbf{R}^+} K^*(y - y') dQ(y', t).
$$

In this interpretation,  $c^*$  is the convolution of Q with  $K^*$ . Consequently, it may be updated simultaneously throughout the slurry by a single pass of the Fast Fourier Transform algorithm and its inverse. In addition, we used Gaussian weight functions as kernels to further enhance computational speed. By changing the bandwidth of these kernel smoothers, systems that exhibit very different qualitative behavior may result. For example, in our simulations, narrow-bandwidth smoothing often lead to the formation of dense particle layers settling together.

- 3. Sedimentation is a three-dimensional phenomenon, but the implementation in the Appendix focuses on the vertical component of motion as the most important one. Horizontal motion is modelled by superimposing an independent zero-mean Ornstein-Uhlenbeck processes and particle trajectories are also allowed to overlap so as to indicate a third dimension.
- 4. Clearly, both space and time need to be discretized in simulations. We chose the space increment  $\Delta y$  in such a way that the height of the sedimentation vessel was divided into 100 intervals. The time increment  $\Delta t$  was chosen in such a way that on the order of a hundred steps were necessary for the particle to reach the bottom of the vessel.
- 5. The discretization of time necessitates an assumption that specifies the behavior of particles during the time intervals  $(k \Delta t, (k + 1) \Delta t)$ . The only assumption that

makes sense both stochastically and numerically is the assumption of constant acceleration during these intervals. This amounts to approximation of the integral in

$$
X(t + \Delta t) = X(t) + \int_{t}^{\Delta t} V(s) ds,
$$

by the trapezoidal rule and leads to position being a quadratic spline. Hence, this assumption also implies the use of a quadratic interpolation scheme when determining boundary crossing times.

6. The number of displayed particles during simulations was limited to about 1000. This seemed to be a necessary compromise between realism and computational tractability as restricted by the capabilities of the Apollo DN600.

Further details about these issues and others such as smoothing, plotting, etc. can be found in the FORTRAN code in the appendix.

### APPENDIX

This Section contains (with minimal documentation) the FORTRAN code for an implementation of the stochastic model on an Apollo Domain DN 600 workstation equipped with colour graphics driven by the software package PRIMH. The program TESTIC is due to E. Ramos.

```
program TESTIC
&nolist
' include '/sys/ins/base. ins . ftn'
einclude '/sys/ins/gpr.ins.ftn'
olist
include '//stat600/stat/ramos/pick/simul/src/colorinfo.ftn'
        this program simulates particles settling in a slurry
\circc using the exact stochastic formula for the increments.
kinclude '//stat600/stat/ramos/pick/simul/src/graf.com.ftn'
3include '//stat600/stat/ramos/pick/simul/src/graf3.com.ftn'
include '//stat600/stat/ramos/pick/simul/src/param.com.ftn'
include '//stat600/stat/ramos/pick/simul/src/param2.com.ftn'
*include '//stat600/stat/ramos/pick/simul/src/spline.com.ftn'
        logical ex,dd
        complex conc(1024),ssv(1024)
        real*8 seed
        real*4 xo(1000),dx(1000),s,co,ss
        real*4 sd,rmu,rmean,c,gsd,z
        real*4 vx(1000),xx(1000),vvx(1000)
        real*4 yx(1000),b
        real*4 sdy,covyv,corryv,corryvl,corryv2,fill,xk
        real*4 yy(1000),v(1000), ov(1000)
        real*4 vv(1000),con(1000),sv(1000)
        real*4 sdx, rmeanx, corrxv, gsdx, rrmu
        real*4 bx,cx,vwidth,fk
        integer*2 scx(1000),scy(1000),oscx(1000),center(2)
        integer*2 ooscx(1000),oscy(1000)
        integer*2 rad
        integer*4 inl(1000),in2(1000)
        integer*4 in3(1000),status,icol
        integer*4 ntime,i, j,m,nd,icoll,icol2,ndead
        integer*4 nstart
        character*1 ans,ans2
        open(unit=2,file='-stdin') {apollo}
        open(unit=3,file='-stdout') {apollo}
   CHECK IF THERE IS A CONTINUING SIMULATION FILE
\tilde{\mathbb{C}}inquire (file=' //stat600/stat/ramos/pick/simul/data/barf8'
        , exist=ex)
\mathbb{C}IF SO, DO WE WANT TO CONTINUE?
        if (ex) then
            write(3,*)'does this continue a process?'
            read(2, 1001)ans
             read (2, 1001) ans2
C,
             ans2=ans
1001 format(al)
                                               \mathcal{L}_{\mathcal{L}}if(ans.eq.'y')then
                open(unit=9,file=
     + '//stat600/stat/ramos/pick/simul/data/barf8',recl=128)
                read(9,*)ntime, npart,xscll,xscl2,yscl,ovlength,vwidth
                read(9,*)t,incon,pack,fk,xk,h,nbins,seed,vlength
                read(9,*) jdims, mdims
                read(9,889)((coeff(j,m),m=1,mdims),j=1,jdims)read(9,888) (rknots(j), j=1, jdims)
                read(9,*)ban,rad,icoll,icol2,ndraw,nhi
                read(9,1000)(xo(i),yy(i),con(i),oscy(i),
```

```
+ 00 s c x (i) , ov W , v W . vx (i) , i= 1, npart)close (9)
              nstart=ntime+1
              write(3,*)'enter number of steps to continue'
              read (2, \star) ntime
              nt ime-nstart+ntime-1
              go to 99
           else
              go to 98
           end if
        end if
c GET PARAMETERS FOR PROCESS FROM FILES<br>98 open(unit=4,file='//stat600/stat/
       open(unit=4,file='//stat600/stat/ramos/pick/simul/data/barf00') {apollo}
       read(4,*)ntime, npart, xscll, xscl2, yscl, ovlength, vwidth
       close(4)
       write(3,*)'This simulation runs for', ntime,' steps with', npart,
       write(3,*)'particles. Scaling is',xscll,xscl2,' for the x-axis,'
       write(3,*)'and ',yscl,' for the y-axis.'
       write(3,*)open(unit=5,file='//stat600/stat/ramos/pick/simul/data/barfl') {apollo}
       read(5,*)t,incon,pack,fk,xk,h,nbins,seed
       close(5)
       write(3,*)'time step length in sec ',t
       write (3, *)'initial concentration ',incon
       write(3,*)'concentration of packed bed ',pack
       write(3,*)'fill rate constant',fk
       write(3,\star)' smoothing half-bandwidth in mm', h
       write(3,*)'bins in histograms ',nbins
       write(3, \star)open(unit-6,file='//stat600/stat/ramos/pick/simul/data/barf2') {apollo}
       read(6, \star) jdims, mdims
c read the spline coefficients
c for more info cf. De Boor,
c A practical Guide to splines,
c Springer-Verlag
        read(6,889) ((coeff(i,m),m=1,mdims),j=1,jdims)read(6,888) (rknots(j), j=1, jdims)close(6)
988format(gl6.8)
29 format(4g16.8)
c get graphics info
        open(unit=7,file='//stat600/stat/ramos/pick/simul/data/barf3') {apollo-
        read (7, *) ban, rad, icoll, icol2, ndraw, nhi
        close(7)
         ndraw=min (npart, ndraw)
         nhi=min (min (nhi, ndraw) , npart)
        write(3,*)'number of highlighted particles ',nhi
        if (rad.lt.0) rad=int2(2*sqrt(incon/.02))write(3,*)'we draw ',ndraw,' particles of radius ',rad
        fill=min(incon/pack*fk,l.)
        write (3,890) (fill*100.)
890 format('fill rate is ',f6.2,'%')
c initialize variables
        nstart=l
        vlength=ovlength
        do 11 i=l,npart
           dx(i)=0.
           xo(i)=0.
11 enddo
c Get initial vertical position and velocities.
        call gunif (seed, ndraw, xo)
```

```
call ggnpm(seed,npart,v)
         call gunif (seed, npart, yy)
         call ggnpm(seed,.npart,vx)
c parametrize initial step; first in the y-axis
           call paramet(1.,rrmu,gsd,c,b,sd)
c then in the x-axis
          call paramet(1.,rrmu, gsdx, cx, bx, sdx)
          sdx=sdx*xk
          gsdx=gsdx*xk
         corrxv=(1-cx)/sqrt(2*bx*t*(1+cx)/(1-cx)+cx-3)sdx = sqrt (2 * bx * t + (1 - cx) * (cx - 3)) * sdx / bxif (.not.ex.or.ans.ne.'y') then
c get initial velocities
         do j=1,npart
            con(j)=1.
            v(j) = v(j) * sd + rrmu
             vx(j) = vx(j) * sdx\circvx(j) = vx(j) * sdyy (j)=yy (j) *vlength
            xo(j) = xo(j) *vwidthenddo
        end if
c initialize graphics
          call g_init
          call legend
  draw initial picture
        if(.not.ex.or.ans.ne.'y')then
         call timer(O,t)
         do j=l,ndraw
            oscx(j)=xscll+int2 (xo(j) *xscl2/vwidth)
            scy (j) =int2 (yy (j) *yscl/ovlength)
            center (1) = \csc x (j)center (2) =scy(j)
            icol=icoll
            if (j.le.ndraw-nhi)icol=icol2
           call gpr_$set_fill_value(icol, status)
           call gpr_$circle_filled(center, rad, status)
            00SCX(j) = 0SCX(j)oscy(j) = scy(j)enddo
         end if
c settling starts
           do j=nstart,ntime
            call ggnpm(seed, npart, vv)
            call ggnpm(seed, npart, yx)
            call ggnpm (seed, npart, vvx)
            call ggnpm(seed, npart, xx)
c calculations for new view
            ndead=O
            do 20 i=l,npart
\mathcal{L}IF LAST PARTICLE POSITION EXCEEDS CURRENT VESSEL LENGTH
\tilde{z}\mathtt{if}\, (\mathtt{y}\mathtt{y}\,(\mathtt{i})\,.\mathtt{ge}.\mathtt{v} length) -then
O . MEANS PARTICLE IS PART OF THE PACKED BED.
                    ndead=ndead+ 1
```
AND ITS CURRENT VELOCITY SHOULD BE SET TO ZEROĆ

```
vv(i)=0.
                 vvx(i) = 0.else
c parametrization for mean and sd in terms of concentration<br>C 1NSURE POSITIVE CONCENTRATIONS
       INSURE POSITIVE CONCENTRATIONS
                 con(i)=max(0.,con(i))call paramet(con(i), rmu, gsd, c, b, sd)
c get velocity and new position for particle
c first the parameters to give two normals a given bivariate normal
c corryv=(1-c)**2/sqrt((2*b*t+c*(4-c)-3)*(1-c**2))
                 corryv=(1-c)/sqrt(2*b*t*(1+c)/(1-c)+c-3)sdy=sqrt(2 * b * t + (1-c) * (c-3)) * sd/bc next get the actual variables; first get position increment<br>c by first: multiplying N(0,1) variable by appropiate sd.
    by first: multiplying N(0,1) variable by appropiate sd,
                 yx(i)=sdy*(corryv*vv(i)+sqrt(1-coryv**2)*yx(i))xx(i)=sdx*(corrxv*vxx(i)+sqrt(1-corrxv**2)*xx(i))c xx(i)=x^*sdy*(corryv*vxx(i)+sqrt(1-coryv**2)*xx(i))yy(i)=min(yy(i)+yx(i)+rmu*t+(v(i)-rmu)/b*(1-c),vlength)
c xo(i)=xo(i)+xx(i)+vx(i)/b*(1-c)c then get mean for velocity and then multiply by sd and add mean
o if position is negative then set equal to -position and set
c velocity to 0
                 rmean=rmu+(v(i)-rmu) *c
                 rmeanx=vx(i)*cx
                 xo(i)=xo(i)+rmean/rrmu*xx(i)+vx(i)/bx* (1-cx)c rmeanx=vx(i)*c
                 vv(i) = qsd*vv(i) + rmeanvvx (i) =gsdx*vvx (i) +rmeanx
              end if
              scx(i)=mod(int2(xo(i)*xscl2/vwidth+ll*xscl2),xscl2)+xscll
              scy(i) = int2 (yy(i) *yscl/ovlength)ov(i) =v(i)v(i) = vv(i)vx(i) = vvx(i)oscx(i) = scx(i)20 enddo
           vlength=ovlength*(1.-fill*real(ndead)/real(npart))
c smoothing
           call kernel2 (yy, conc,ov, ssv, inl, in2, in3)
c call camera shut
c erasing and plotting
c contract the particles
          call erase(l)
          call clip(l)
           do i=1,ndraw
\mathbb Ccenter (1) = \csc x(i)\circcenter (2) = \csc(y(i))icol=red
\circc if (i.le.ndraw-nhi)icol=black
c call gpr_$set_fill value(icol,status)
c call gpr $circle filled(center, rad, status)
              center (1) =scx (i)center (2) =scy (i)icol=icoll
              if (i.le.ndraw-nhi) icol=icol2
             call gpr_$set_fill_value(icol, status)
             call gpr_$circle_f illed (center, rad, status)
              oscy(i) = scy(i)\csc x(i) = \sc x(i)enddo
```

```
call clip (2)
c contracts then the curves
           call packed (yellow)
           call erase(0)call axes
           call histodraw(conc, ssv, j)
                              finally the text
\circcall timer(j,t)
cd call spielberg
           call pause
           call legend
c get conc and vel for each particle from smooths
c notice that for concentration we use the concentration of the
\circ bin where the particle is headed for, as given by in3(i), as
c opposed to the one where the particle currently is, given by
c inl(i)\mathsf{C}do i=l,npart
              con (i) = cone (in1 (i)) + 4 * cone (in2 (i)) + cone (in3 (i))con(i)=con(i)/6
              sv(i)=ssv(inl(i))enddo
        enddo
         call gpr $terminate(dd, status)
c SAVE SIMULATION INFO TO CONTINUE SIMULATING LATER
        write(3,*)'do you want to continue later?'
c open(unit=2,file='-stdin') {apollo}
        read(2, 1001)ans2
        if(ans2.eq.'y')then
        open(unit=8,file='//stat600/stat/ramos/pick/simul/data/barf8'
     + ,status=' overwrite' ,recl=128)
        write(8,*)ntime,npart,xscll,xscl2,yscl,ovlength,vwidth
        write(8, *)t, incon, pack, fk, xk, h, nbins, seed, vlength
        write (8, \star) jdims, mdims
        write(8,889) ((coef(j,m), m=1, mdims), j=1, jdims)
        write(8,888)(rknots(j), j=1, jdims)
        write(8,*)ban,rad,icoll,icol2,ndraw,nhi
        write(8,1000)(xo(i),yy(i),con(i),oscy(i),0oscx(i),ov(i),v(i), vx(i),i=l,npart)
1000 format (3q16.8, 2i4, 3q16.8)close(8)
        end if
999 stop
        end
        subroutine timer(j,t)
Iinclude '//stat600/stat/ramos/pick/simul/src/colorinfo.ftn'
        integer*4 j,status
        integer*2 xpos,ypos,strl
        integer*2 namel,fid
        real*4 t
        character*8 time
3include '//stat600/stat/ramos/pick/simul/src/graf.com.ftn'
i.clude '//stat600/stat/ramos/pick/simul/src/graf2.com.ftn'
        write (time, 10) (j*t)10 format(f8.2)
        xpos=xscll+(28*9) + int2(79)ypos=yscl+int2(3) * space-int2(10)call gpr_$set_text_value(cyan, status)
        call gpr_$set_text_back:rround_value(black,status)
        call gpr_$move(xpos, ypos, status)
        str1=int2(8)call gpr $text(time, strl, status)
        call gpr $set text background value(black, status)
        return
        end
```

```
program simula3
*%nolist
%include '/sys/ins/base.ins.ftn'
%include '/sys/ins/gpr.ins.ftn'
%list
c this program simulates particles settling in a slurry
        double precision seed
        integer*2 scx(10000),scy(10000),oscx(10000)
        integer*2 ooscx(10000),oscy(10000),xscl,yscl
        integer*2 scon(10000),svcon(10000),oscon(10000),osvcon(10000)
        integer nbins, npart, in (10000), mm, ndraw
        real xo(10000),dx(10000),s,h,co,ss,ban,t
        real incon,sd,gsd,rmu,rmean,c,pack
        complex conc(1024),ssv(1024)
        real yy(10000),v(10000),vv(10000),con(10000),sv(10000)
        common /graf/ xscl,yscl
        common /param/ mm,incon,pack,npart,nbins,h,t
c internal parameters
        data ntime/10000/
        data npart/1000/
        data xscl/500/
        data yscl/1020/
        write(*,*)'This simulation runs for',ntime,' steps with',npart,
        write(*,*)'particles. Scaling is',xscl,' for the x-axis, and'
        write(*,*)yscl,' for the y-axis.'
        write(*,*)c user input parameters
        write(*,*)' enter length of time step, rec (.01,5):
        write(*,*)'enter initial concentration of particles, rec (.04)'
        write(\star,\star)'enter concentration of packed bed, rec (.6)'
        write(*,*)'enter bandwidth in position histogram, rec (5,100):'
        write(*,*)'enter power of 2 bins in histograms <=1024:'
        write(*,*)'enter scale for position histogram, rec(.3):'
        write(*,*)'enter number of particles to draw'
        write(*,*)'enter seed for random number generator (large):'
        read(*,*)t,incon,pack,h,nbins,ban,ndraw,seed
c initialize variables
         do 1 i=l,npart
        dx(i)=0.
        xo(i) = 0.\mathbbm{1}continue
\circget parameter for packed bed
         mm=nint ( (500.+4*h) / (500.+8*h) *nbins)
         write (*,*)'vessel ends at the', mm, ' th bin'
c Get initial vertical position and velocities.
         call gunif(seed, ndraw, xc)
         call ggnpm(seed, npart, v)
        call gunif (seed, npart, y(y))
c parametrize initial step
         call paramet(1.,rmu, gsd, c)
```
sd= $.6*$ rmu

```
c get initial velocities
        do 10 j=1, npart
        con(j) = 1.
        v(j) = v(j) * sd + rmuyy(j) = yy(j) *500.10 continue
c initialize graphics
        call g_init
c draw initial picture
        do 100 j=1,ndraw
        oscx(j)=xscl+int2 (xo(j) *xscl)
        scy(j) = int2 (yy(j) * yscl/500.)call plot (oscx(j), scy(j), l, int4(4))ooscx(j)=oscx(j)
        oscy(j)=scy(j)100 continue
c settling starts
        do 30 j=l,ntime
        call ggnpm (seed, npart, vv)
        call ggnpm(seed, ndraw,dx)
c calculations for new view
        do 20 i=l,npart
        if (yy(i).ge.500.) then
                yy(i) = 500.vv(i)=0.
                scx(i)=oscx(i)scy(i)=yscl
        else
c parametrization for mean and sd in terms of concentration
        call paramet(con(i),rmu, qsd, c)
c get velocity and new position for particle
               rmean=rmu+(v(i)-rmu)*cvv(i) = gsd*vv(i) + rmeanyy(i)=abs(yy(i)+(v(i)+vv(i))*(t/2.))scx(i)=mod(oscx(i)+int(dx(i)*2*t),xscl)+xsclscy(i) = mod(int (yy(i) * ysc1/500.), ysc1)end if
        v(i) = vv(i)oscx(i) = scx(i)20
        continue
c smoothing
        call kernel2(yy, conc, v, ssv, in)
c get conc and vel for each oarticle from smooths
        do 400 i=l,npart
        con(i) = con(in(i))sv(i)=ssv(in(i))400 continue
```

```
call axes (ban)
        do 500 i=l,ndraw
        call plot(oscon(i),oscy(i),1,int4(0))call plot(osvcon(i), oscy(i), l, int4(0))call plot (oosc x(i), oscy(i), 1, int4(0))if (yy (i).qe.500.) goto 500call plot (scx (i), scy (i), l, int4 (4))ss=amod(con(i)*ban*xscl, real(xscl))
        scon(i) = mod(int(xscl*(.5-sign(.5,ss)) + ss), xscl)ss=amod(sv(i)*ban*xscl, real(xscl))
        svcon(i) = mod(int(xscl*(.5-sign(.5,ss))+ss),xscl)call plot(scon(i), scy(i), l, int4(2))call plot(svcon(i), scy(i), l, int4(l))oscy(i) = scy(i)\cos c x (i) = \sec x (i)oscon(i) = scon(i)osvcon(i) = svcon(i)500 continue
        continue
        stop
        end
         program simulaG
%-nolist
%include '/sys/ins/base . ins . ftn'
%include '/sys/ins/gpr.ins.ftn'
%list
c this program simulates particles settling in a slurry
c using the exact stochastic formula for the increments.
c formulas in notes
        real*8 seed
        real*4 sdy,covyv,corryv
        irteger*2 scx(l0000),scy(l0000),oscx(10000)
        inceger*2 ooscx(l0000),oscy(l0000),xscl,yscl
        integer*2 scon(l0000),svcon(l0000),oscon(l0000),osvcon(10000)
        integer*4 nbins,npart,in(10000),mm,ndraw,status
        real*4 xo(l0000),dx(l0000),s,h,co,ss,ban,t
        real*4 incon,sd,rmu,rmean,c,pack,gsd
        real*4 yx(l0000),b
        complex conc(1024),ssv(1024)
        real*4 yy((10000),v(10000),vv(10000),con(10000),sv(10000)
        common /graf/ xscl,yscl,ban
        common /param/ mm, incon, pack, npart, nbins, h, t
c internal parameters
        data ntime/10000/
        data npart/1000/
        data xscl/500/
        data yscl/1020/
        open (unit=5, f ile=' barf') {apollo}
        write(*,*)'This simulation runs for', ntime,' steps with', npart,
        write(*,*) 'particles. Scaling is',xscl,' for the x-axis, and'
        write(*,*)yscl,' for the y-axis.'
        write(*, *)c user input parameters
        write(*,*)'enter length of time step, rec (.01,5):'
```
write(\*,\*)'enter initial concentration of particles, rec (.04)' write(\*,\*)'enter concentration of packed bed, rec (.6)' write( $\star$ , $\star$ )'enter bandwidth in position histogram, rec (5,100):' write(\*,\*)'enter power of <sup>2</sup> bins in histograms <=1024:' write(\*,\*)'enter scale for position histogram, rec(.3):'

```
write(*,*)'enter number of particles to draw'
        write(*,*)'enter seed for random number generator (large) :'
        read (5, *) t, incon, pack, h, nbins, ban, ndraw, seed
c initialize variables
        do 1 i=l,npart
        dx(i)=0.
        xo(i)=0.\mathbf{1}continue
c get parameter for packed bed
        mm-=nint (500./ (500.+8*h) *nbins)
        write(*,*)'vessel ends at the',mm,'th bin'
o Get initial vertical position and velocities.
        call gunif (seed, ndraw, xo)
        call ggnpm (seed, npart, v)
        call gunif (seed, npart, yy)
c parametrize initial step
        call paramet(1.,rmu,gsd,c,b,sd)
c get initial velocities
        do 10 j=l,npart
        con(j)=1.
        v(j) = v(j) * sd + rmuyy(j) = yy(j) *500.10 continue
c initialize graphics
        call g_init.
o draw initial picture
        do 100 j=l,ndraw
        oscx(j)=xscl+int2 (xo(j) *xscl)
        scy(j)=int2(yy(j) *ysc1/500.)call plot (oscx(j), scy(j), l, int4(7))ooscx(j)=oscx(j)
        oscy(j)=scy(j)100 continue
o settling starts
        do 30 j=1, ntime
        call ggnpm (seed, npart, vv)
        call ggnpm(seed, ndraw, dx)
        call ggnpm(seed, npart, yx)
c calculations for new view
        do 20 i=l,npart
        if(yy(i).qe.500.) then
          yy(i)=500.vv(i) = 0.scx(i)=oscx(i)scy (i) =yscl
```

```
else
c parametrization for mean and sd in terms of concentration
          call paramet(con(i),rmu,gsd,c,b,sd)
c get velocity and new position for particle
c first the parameters to give two normals a given bivariate normal
c covyv=dble ((sd*(1-c)) **2/b)
          sdy = sqrt(2*b*t+c*(4-c) - 3)*sd/b\circcorryv=covyv/ (dble (gsd) *sdy)
          corryv=(1-c) **2/sqrt ((2*b*t+c*(4-c) -3)*(1-c**2))
c next get the actual variables; first get sd for position
          yx(i)=sdy* (corryv*vv(i) *sqrt (1-corryv**2) *yx(i))
c then add the mean to it
          yy(i) = abs (yy (i) +yx (i) +rmu*t+(v(i) -rmu)/b*(1-c))c then get mean for velocity and then multiply by sd and add mean
          rmean=rmu+(v(i)-rmu) *c
          vv(i)=qsd*vv(i)+rmeanscx(i)=mod(oscx(i)+int(dx(i)*2*t),xscl)+xscl
          scy(i) = mod(int (yy(i) * ysc1/500.), ysc1)end if
        v(i) = vv(i)oscx(i) = scx(i)20 continue
o smoothing
        call kernel2(yy, conc, v, ssv, in)
         call histodraw(conc,ssv)
\mathbb C\circget conc and vel for each particle from smooths
        do 400 i=l,npart
        con (i) = conc (in (i))sv(i)=ssv(in(i))400 continue
    erasing and plotting
\mathcal{L}call axes(ban)
        nd=ndraw
        do 500 i=1,ndraw
        call plot(oscon(i), oscy(i), l, int4(0))
        call plot(osvcon(i),oscy(i),1,int4(0))call plot(ooscx(i),oscy(i),1,int4(0))
        if (yy(i).ge.500.) yy(i)=500call plot(scx(i),scy(i),1,int4(7))ss=amod(con(i)*ban*xscl,real(xscl))
        scon(i) = mod(int(xscl*(.5-sign(.5,ss)) + ss), xscl)ss=amod(sv(i)*ban*xscl,rel.(xscl))svcon(i)=mod(int(xscl*(.5-sign(.5,ss))+ss),xscl)call plot(scon(i),scy(i),1,int4(2))call plot(svcon(i),scy(i),1,int4(1))oscy(i) = scy(i)\csc x(i) = \sc x(i)
```
 $oscon(i) = scon(i)$  $osvcon(i)=svcon(i)$ 

```
§DO continue
30 continue
        stop
       end
        program simulaGn
Gnolist
include '/sys/ins/base.ins.ftn'
include '/sys/ins/qpr.ins.ftn'
*list
c this program simulates particles settling in a slurry
c using the exact stochastic formula for the increments.
c formulas in notes
        real*8 seed
        real*4 sdy,covyv,corryv,corryvl,corryv2
        integer*2 scx(10000),scy(l0000),oscx(l0000),center(2)
        integer*2 ooscx(10000),oscy(10000),xscl,yscl
        integer*2 scon(l0000),svcon(l0000),oscon(10000),osvcon(10000)
        integer*4 nbins,npart,in(10000),in2(10000),mm,ndraw,status
        real*4 xo(l0000),dx(10000),s,h,co,ss,ban,t
        real*4 incon,sd,rmu,rmean,c,pack,gsd,z
        real*4 yx(10000), b
        complex conc(1024),ssv(1024)
        real*4 yy(l0000),ov(10000),v(l0000),vv(10000),con(l0000),sv(10000)
        common /graf/ xscl,yscl,ban
        common /param/ mm,incon,pack,npart,nbins,h,t
c internal parameters
        data ntime/10000/
        data npart/1000/
        data xscl/511/
        data yscl/1023/
        open(unit=5,file='barf') {apollo}
        write(*,*)'This simulation runs for',ntime,' steps with',npart,
        write(*,*)'particles. Scaling is',xscl,' for the x-axis, and'
        write(*,*)yscl,' for the y-axis.'
        write(*,*)c user input parameters
        write(*,*)'enter length of time step, rec (.01,5):'
        write(*,*)'enter initial concentration of particles, rec (.04)'
        write(*,*)'enter concentration of packed bed, rec (.6)'
        write(*,*)'enter bandwidth in position histogram, rec (5,100):'
        write(*,*)'enter power of 2 bins in histograms <=1024:'
        write(*,*)'enter scale for position histogram, rec(.3):'
        write(*,*)'enter number of particles to draw'
        write(*,*)'enter seed for random number generator (large):'
        read(5,*)t,incon,pack,h,nbins,ban,ndraw,seed
Ċ.
  initialize variables
        do 1 i=l,npart
        dx(i)=0.
        x \circ (i) = 0.
                                             \mathcal{L}^{(k)}- continue
o get parameter for packed bed
        mm=int ( (500+4*h) / (500+8*h) *nbins)write(*,*)'vessel ends at the',mm,'th bin'
c Get initial vertical position and velocities.
```

```
call gunif (seed, ndraw, xo)
```

```
call ggnpm(seed, npart, v)
        call gunif (seed, npart, yy)
c parametrize initial step
        call paramet(1.,rmu,gsd,c,b,sd)
c get initial velocities
        do 10 j=1, npart
           con(j)=1.
           v(j) = v(j) * sd + rmuyy(j) = yy(j) * 500.10 continue
c initialize graphics
        call g_init
c draw initial picture
        do 100 j=1,ndraw
           oscx(j)=xscl+int2(xo(j)*xscl)
            scy(j) = int2 (yy(j) * yscl/500.)center(1) = \text{oscx}(i)center (2) = scy(i)call gpr_$set_fill_value(2, status)
         call gprScircle_filled(center, int2(2), status)
c call \overline{plot}(osc\overline{x}(j),scy(j),1,int4(7))oosc x (j) = osc x (j)oscy(j)=scy(j)100 continue
c settling starts
        do 30 j=l,ntime
        call ggnpm(seed, npart, vv)
        call ggnpm(seed, ndraw, dx)
        call ggnpm(seed, npart, yx)
c calculations for new view
        do 20 i=l,npart
        if(yy(i).ge.500.) then
           yy(i)=500.vv(i)=0.scx(i) = oscx(i)scy (i)=yscl
         else
c parametrization for mean and sd in terms of concentration
           call paramet(con(i), rmu, gsd, c, b, sd)
o get velocity and new position for particle
c first the parameters to give two normals a given bivariate normal
c covyv=dble((sd*(1-c))**2/b)
           sdy=sqrt(2 * b * t + c * (4-c) - 3) * sd/bcorryv2=covyv/(dble(gsd)*sdy)
\circif(c.gt. .9)then
              z=1-csumy=0
```

```
do 1001 j=15,3,-l
1001 sumy=l./j+sumy*z
             corryv=sqrt(2*sumy*(2-z))
              sdy=sqrt(sumy*z**3*2)*sd/b
          else
             corryv= (1-c) / sqrt ((2 * b * t + c * (4-c) - 3) * (1+c) / (1-c))end if
\mathbb Cnext get the actual variables; first get position increment
\circ by first: multiplying N(0,1) variable by appropiate sd,
          yx(i) = sdy*(corryv*vv(i) + sqrt(1-coryv**2)*yx(i))c then add the mean to it
          yy(i) = yy(i) + yx(i) + rmu * t + (v(i) - rmu) / b * (1-c)c then get mean for velocity and then multiply by sd and add mean
c if position is negative then set equal to -position and set
c velocity to 0
c if(yy(i).lt.0)then
c yy(i)=-yy(i)<br>c vv(i)=0.
               vv(i)=0.
\circelse
             rmean=rmu+(v(i)-rmu) *c
             vv (i) =gsd*vv (i) +rmean
Ċ
           end if
          scx(i)=mod(oscx(i)+int(dx(i)*2*t),xscl)+xscl
          scy(i)=int2(yy(i)*ysc1/500.)end if
        ov(i) =v(i)v(i) = vv(i)oscx(i) = scx(i)20 continue
o smoothing
        call kernel2(yy,conc,ov,ssv,in,in2)
        call erase
        call axes
        call histodraw(conc,ssv)
    get conc and vel for each particle from smooths
Ċ
        do 400 i=l,npart
        con(i)=conc(in(i))sv(i)=ssv(in2(i))400
        continue
    erasing and plotting
\bar{z}nd=ndraw
        do 500 i=1,ndraw
         center (1) = \csc x(i)center (2) = \csc(y(i))call gpr_$set_fill_value(), status)
         call gpr_$circle_filled(penter,int2(2), status)
ċ
         call plot(0oscx(i), os(y));1, int4(0)if (yy(i).ge.500.) yy(i)=center (1) = scx(i)center (2) =scy(i)call gpr $set fill value(2, status)
         call gpr $circle_filled(center,int2(2),status)
\mathbb Ccall plot(scx(i),scy(i),i,int4(7))oscy(i) = scy(i)
```

```
00SCX(i) = SCX(i)500 continue
        continue
        stop
        end
         program simulaGn
%nolist
%include '/sys/ins/base.ins.ftn'
%include '/sys/ins/gpr.ins.ftn'
ilist
c this program simulates particles settling in a slurry
        using the exact stochastic formula for the increments.
\mathbf Cformulas in notes
\mathbb Creal*8 seed
        real*4 sdy,covyv,corryv,corryvl,corryv2
        integer*2 scx(l0000),scy(10000),oscx(l0000),center(2)
        integer*2 ooscx(l0000),oscy(l0000),xscl,yscl,rad
        integer*2 scon(l0000),svcon(l0000),oscon(l0000),osvcon(10000)
        integer*4 nbins,npart,in(10000),in2(10000),mm,ndraw,status
        integer*4 icol
        real*4 xo(10000),dx(l0000),s,h,co,ss,ban,t
        real*4 incon, sd, rmu, rmean, c, pack, gsd, z
        real*4 yx(l0000),b,coef(20,4),rknots(20)
        complex conc (1024) , ssv (1024)
        real*4 yy(l0000),v(l0000),ov(10000)
        real*4 vv(l0000),con(10000) r sv (10000)
        common /graf/ xscl,yscl,ban
        common /param/ mm, incon,pack, npart, nbins, h, t, rrmu
        common /param2/vlength
        common /spline/jdims, mdims, rknots, coef
c internal parameters
        data ntime/10000/
        data npart/1000/
        data xscl/511/
        data yscl/780/
        data vlength/500. /
        open(unit=6,file='barf2') {apollo}
        read(6, *) jdims, mdims
c read the spline coefficients
c for more info cf. De Boor,
\ddot{\mathbb{C}}A practical Guide to splines,
\tilde{\mathbb{C}}Springer-Verlag
        read(6,889)((\c{coeff}(j,m), m=1, mdims), j=1, jdims)
        read(6,888) (rknots(j), j=1, jdims)988 format (g16.8)
S39 format (4gl6. 8)
        write(*,*)'This simulation runs for',ntime,' steps with',npart,
        write(*,*)'particles. Scaling is',xscl,' for the x-axis, and'
        write(*,*)yscl,' for the y-axis.'
        write(*,*)c user input parameters
        write(*,*)'enter length of time step, rec (.01,5):'
        write(*,*)'enter initial concentration of particles, rec (.04)'
        write(*,*)'enter concentration of packed bed, rec (.6)'
        write(*,*)'enter bandwidth in position histogram, rec (5,100):'
        write(*,*)'enter power of 2 bins in histograms <=1024:'
        write (*, *) 'enter scale for position histogram, rec(.3):'
        write(*,*)'enter number of particles to draw'
        write(*,*)'enter seed for random number generator (large):'
        write(*,*)'enter radius of particles in pixels'
```

```
open(unit=5,file='barf') {apollo}
```

```
read(5,*)t,incon.,pack,h,nbins,ban,ndraw,seed,rad
```

```
c initialize variables
        do 1 i=1, npart
        dx(i)=0.
        xo(i)=0.
1 continue
c get parameter for packed bed
        smm=vlength/ (vlength+4*h) *nbins
        mm=int(smm)
        if(smm-mm .gt.O.)then
           mm = mm + 1end if
        write(*,*)'vessel ends at the',mm,'th bin'
c Get initial vertical position and velocities.
        call gunif (seed, ndraw, xo)
        call ggnpm(seed, npart, v)
        call gunif (seed, npart, yy)
c parametrize initial step
        call paramet(l.,rrmu,gsd,c,b,sd)
c get initial velocities
        do 10 j=l,npart
           con(j)=1.
           v(j) = v(j) * sd + rrmu
           yy (j) =yy (j) *vlength
1O continue
\mathbb Cinitialize graphics
d call g_init
c araw initial picture
        do 100 j=1,ndraw
           oscx(j)=xscl+int2(xo(j)*xscl)scy(j)=int2(yy(j)*yscl/vlength)
         center (1) = \csc x (j)
         center (2) =scy(j)d call gpr $set_fill_value(3,status)
d call gpr_$circle_filled(center, rad, status)
           oosc x (j) = osc x (j)oscy(j)=scy(j)100 continue
    settling starts
\circdo 30 j=l,ntime
        call ggnpm(seed, npart, vv)
        call ggnpm(seed,ndraw,dx)call ggnpm(seed,npart, yx)
c calculations for new view
        do 20 i=l,npart
        if(yy(i).ge.vlength) then
```
yy (i) =vlength

```
vv(i) = 0.dx(i)=0.
          scx(i)=oscx(i)scy(i)=ysclelse
c parametrization for mean and sd in terms of concentration
          call paramet(con(i),rmu,gsd,c,b,sd)
c get velocity and new position for particle
c first the parameters to give two normals a given bivariate normal
            corryv= (1-c) / sqrt ((2*b*t+c*(4-c) -3)*(1+c) / (1-c))
            sdy=sqrt (2*b*t+ (1-c) * (c-3) ) *sd/b
               corryv=corryv/abs(corryv)*min(l.,abs(corryv))
c next get the actual variables; first get position increment
\circ by first: multiplying N(0,1) variable by appropiate sd,
             yx(i)=sdy*(corryv*vv(i)+sqrt(1-coryv**2)*yx(i))yy(i) = yy(i) + yx(i) + rmu * t + (v(i) - rmu) / b * (1-c)then get mean for velocity and then multiply by sd and add mean
\mathbf Co if position is negative then set equal to -position and set
c velocity to 0
             rmean=rmu+(v(i)-rmu) *c
             vv(i) = qsd*vv(i) + rmeanscx(i) = mod(oscx(i) + int(dx(i) * t*)+ (1.-incon*con(i)/pack)),xscl)+xscl
          scy (i) =int2 (yy (i) *yscl/vlength)
        end if
        ov(i) =v(i)v(i) = vv(i)oscx(i) = scx(i)20 continue
\circsmoothing
        call kernel2 (yy, conc, ov, ssv, in, in2)
d call erase (O)
d call axes
d call histodraw(conc, ssv)
cd call pause
o get conc and vel for each particle from smooths
        do 400 i=1,npart
        con(i)=conc(in(i))sv(i)=ssv(in2(i))sv(i)=ssv(in(i))\hat{\mathbb{C}}.20 continue
                                               \bulletc erasing and plotting
        nd=ndraw
        do 500 i=1,ndraw
         center (1) = \ncosc(x(i))center (2) = \csc(y(i))d call gpr $set fill value (1, status)
d call gpr_$circle_filled (center, rad, status)
         if(yy(i) .ge.vlength)yy(i)=vlength
         center (1) = scx (i)center (2) =scy(i)
```

```
icol-3
          if (i.gt.10)icol=5
d call gpr_$set_fill_value(icol,status)<br>d call gpr $circle filled(center,rad,st
          call gpr_$circle_filled (center, rad, status)
        oscy(i)=scy(i)00SCX(i) = SCX(i)5oO continue
30 continue
        stop
        end
        integer*4 jdims,mdims
        real*4 rknots(20), coef(20, 4)common /spline/jdims, mdims, rknots, coef
         program simulaGn
nolist
°include '/sys/ins/base.ins.ftn'
^include '/sys/ins/gpr.ins.ftn'
?-,include '//stat600/stat/ramos/pick/simul/src/colorinfo.ftn'
Oli5st
c this program simulates particles settling in a slurry
c using the exact stochastic formula for the increments.
        real*8 seed
        real*4 sdy,covyv,corryv,corryvl,corryv2,fill
        integer*2 scx(l0000),scy(l0000),oscx(l0000),center(2)
        integer*2 ooscx(l0000),oscy(10000),xscll,xscl2
        integer*2 yscl,yyscl,rad
        integer*2 scon(l0000),svcon(l0000),oscon(l0000),osvcon(10000)
        integer*4 nbins,npart,in(10000),in2(10000),mm,ndraw,status,icol
        real*4 xo(l0000),dx(l0000),s,h,co,ss,ban,t
        real*4 incon,sd,rmu,rmean,c,pack,gsd,z
        real*4 yx(l0000),b,coef(20,4),rknots(20)
        real*4 vx(l0000),xx(l0000),vvx(10000)
        complex conc(1024),ssv(1024)
        real*4 yy(l0000),v(l0000),ov(10000)
        real*4 vv(l0000),con(l0000),sv(10000)
        integer*4 jdims, mdims, ntime, nhi, i, j, m, nd, icoll, icol2, ndead
        real*4 sdx,ovlength,rmeanx,corrxv,gsdx, romu,rrmu
        real*4 bx,cx, vlength,vwidth,fk,rrmux
        common /graf/ xscll,xscl2,yscl,ban
        common /param/mm,incon,pack,npart,nbins,h,t,romu
        common /param2/ovlength, vlength
        common /spline/jdims, mdims, rknots, coef
c GET PARAMETERS FOR PROCESS FROM FILES
        open(unit=4,file='//stat600/stat/ramos/pick/simul/data/barf0') {apcli-
        read (4, *) ntime, npart, xscll, xscl2, yscl, ovlength, vwidth
        write (*, *) 'This simulation runs for', ntime,' steps with', npart,
        write(*,*) 'particles. Scaling is',xscll,xscl2,' for the x-axis,'
        write(*,*)'and ',yscl,' for the y-axis.'
        write(*,*)c write(*,*)'enter length of time step, rec (.01,5):'
         write(*,*)'enter initial concentration of particles, rec (.04)'
\subsetwrite(*,*)'enter concentration of packed bed, rec (.6)'
\mathbb Cc extractor where the same of the constant's sensor where the constant for the whole \circwrite(*,*)'enter tuning constant for lateral movement'
a write(*,*)'enter bandwidth in position histogram, rec (5,100):'
c bins in histograms <=1024:'<br>c write(*,*)'enter seed for random number generator (larg
         write(*,*)'enter seed for random number generator (large):'
        open(unit=5,file='//stat600/stat/ramos/pick/simul/data/barfl') {apc_
        read(5, *) t, incon,pack, fk, xk, h, nbins, seed
        close (5)
        write(*,*)'time step length in sec ',t
        write(*,*) 'initial concentration ', incon
```

```
write(*,*)'concentration of packed bed ',pack
       write(*,*)'fill rate constant', fk
       write(*,*)'smoothing half-bandwidth in mm ',ban
       write (*,*) 'bins in histograms ',nbins
       open(unit-6,file-'//stat600/stat/ramos/pick/simul/data/barf2') {apollo}
       read(6, *) jdims, mdims
c read the spline coefficients
c for more info cf. De Boor,
c A practical Guide to splines,
c Springer-Verlag Springer-Verlag
       read(6,889) ((coeff(i,m),m=1,mdims),j=1,jdims)read(6,888) (rknots(j),j=1,jdims)close(6)
888 format(gl6.8)
889 format(4g16.8)
c get graphics info
       open(unit=7,file='//stat600/stat/ramos/pick/simul/data/barf3') {apollo}
c write(*,*)'enter scale for position histogram, rec(.3):'
c write(*,*)'enter radius of particles in pixels'
c write(*,*)'enter colors (2) of particles'
        write(*, *)' enter number of particles to highlight'read(7, *) ban, rad, icoll, icol2, nhi
       close(7)
c write(*,*)'radius of particles in pixels ',rad
       write(*,*)'number of highlighted particles ',nhi
       ndraw=npart
       rad=int2(2*sqrt(incon/.02))
       write(*,*)'we draw ',ndraw,' particles of radius ',rad
       fill=min(incon/pack*fk,1.)
       write(*,*)'fill rate is ',fill
\mathbb{C}initialize variables
       vlength=ovlength
       do i=l,npart
          dx(i)=0.
          xo(i)=0.
       enddo
o Get initial vertical position and velocities.
       call gunif (seed, ndraw, xo)
       call ggnpm(seed,npart,v)
       call gunif (seed, npart, yy)
o parametrize initial step; first in the y-axis
       call paramet(0.,romu,gsd,c,b,sd)
       call paramet(1.,rrmu, qsd, c, b, sd)
c then in the x-axis
        open(unit=8,file='//stat600/stat/ramos/pick/simul/data/barf4') {apcli:
c write(*,*)'enter b for lateral movement [.05,.2]'
        write(*,*)'enter c for sdx=c/t'
\mathbb C\circread (8, \star) bx, cx
c close(8)
c sdx=cx/t
\mathbb Ccx=exp(max(-30.,-bx*t))o gsdx=sqrt(l-cx**2)*sdx
c call paramet(l.,rrmux,gsdx,cx,bx,sdx)
c sdx=sdx*xk
\circgsdx=gsdx*xk
        corrxv=(1-cx)/sqrt((2*bx*t+cx* (4-cx) -3)*(1+cx)/(1-cx))
\mathbb C\hat{\mathbb{C}}sdx=sqrt (2 * b x * t + (1 - c x) * (c x - 3)) * s dx / b xc write(*,*)'correlation and sd for lateral movement'
```

```
c write (*, *) corrxv, sdx
c get initial velocities
        do j=1,npart
           con(i)=1.
           v(j) = v(j) * sd + rrmu
c vx(j) = vx(j) * s dxvx(j) = vx(j) * sdyy (j)) yy (j) *vlength
           xo(j) = xo(j) *vwidthenddo
c initialize graphics<br>d call g init
         call g_init
c draw initial picture
        call legend
        call timer(0,t)
        do j=l,ndraw
           oscx(j)=xscll+int2 (xo(j) *xscl2/vwidth)
           scy (j) =int2 (yy (j) *yscl/ovlength)
         center (1) = \csc x (j)center (2) = scy(j)icol=icol l
          if (j.gt.nhi)icol=icol2
d call gpr $set fill value(icol, status)
d call gpr_$circle_filled(center, rad, status)
           oosc x (j) = osc x (j)oscy(j)=scy(j)enddo
c settling starts
        do j=l,ntime
           call ggnpm(seed, npart, vv)
           call ggnpm(seed, ndraw, yx)
           call ggnpm(seed, npart, vvx)
           call ggnpm(seed, npart, xx)
c calculations for new view
           ndead=0
           do 20 i=l,npart
\subsetc IF LAST PARTICLE POSITION EXCEEDS CURRENT VESSEL LENGTH
               if (yy (i) . ge. vlength) then
C MEANS PARTICLE IS PART OF THE PACKED BED
                  ndead=ndead+ 1
C AND ITS CURRENT VELOCITY SHOULD BE SET TO ZERO
                  vv(i)=0.
                  vvx(i) = 0.else
c parametrization for mean and sd in terms of concentration
C INSURE POSITIVE CONCENTRATIONS
                  con(i) = max(0.,con(i))call paramet(con(i), rmu, gsd, c, b, sd)
c get velocity and new position for particle
c first the parameters to give two normals a given bivariate normal
c corryv= (1-c) * *2/sqrt ( (2 * b * t + c * (4-c) -3) * (1-c * *2) )
                  corryv= (1-c) /sqrt (2*b*t* (1+c) / (1-c) +c-3)
```

```
sdy=sqrt (2 * b * t + (1-c) * (c-3)) * sd/b
```

```
c next get the actual variables; first get position increment
c by first: multiplying N(0,1) variable by appropiate sd,
                 yx(i)=sdy*(corryv*vv(i)+sqrt(1-coryv**2)*yx(i))c xx(i)=sdx*(corrxv*vxx(i)+sqrt(1-corrxv**2)*xx(i))xx(i)=xk*sgy*(corryv*vxx(i)+sqrt(1-coryv**2)*xx(i))yy(i) = min (yy(i) + yx(i) + rmu * t + (v(i) - rmu) / b * (1-c), vlength)
                   xo(i) = xo(i) + xx(i) + vx(i)/bx * (1 - cx)Ć
                  xo (i) = xo (i) + xx (i) +vx (i) /b*(1-c)c then get mean for velocity and then multiply by sd and add mean
c if position is negative then set equal to -position and set
c velocity to 0
                 rmean=rmu+(v(i)-rmu) *c
                  rmeanx=vx(i)*cx
\tilde{C}rmeanx=vx(i)*c
                 vv(i) = qsd*vv(i) + rmeanvvx (i) =gsdx*vvx (i) +rmeanx
              end if
              scx(i)=mod(int2(xo(i)*xsc12/vwidth+ll*xsc12),xscl2)+xscll
              scy(i) = int2 (yy(i) * yscl/ovlength)ov(i)=v(i)
              v(i) = vv(i)vx(i) = vvx(i)oscx(i) = scx(i)20 enddo
           vlength=ovlength*(1.-fill*real(ndead)/real(npart))
c smoothing
           call kernel2 (yy, conc, ov, ssv, in, in2)
c erasing and plotting
c first the particles
c call erase(1)
           nd=ndraw
           do i=1,ndraw
               center(1) = \text{coscx}(i)center (2) = \csc(y(i))icol=red
               if (i.le.npart-nhi)icol=black
               call gpr_$set_fill_value(icol, status)
\vec{\mathbb{C}}call gpr_$circle_filled(center, rad, status)
đ
               center (1) =scx(i)center (2) =scy (i)icol=icoll
               if (i.le.npart-nhi)icol=icol2
               call gpr_$set_fill_value(icol, status)
d.
               call gpr<sup>5</sup>circle filled (center, rad, status)
\mathbb{R}^2oscy(i) = scy(i)0ooscx(i) =scx(i)enddo
c contracts then the curves
           call packed(yellow, ovlength, vlength)
d call erase(O)
d call axes<br>d call hist
           call histodraw(conc,ssv)
                              finally the text
eall timer(j,t)<br>
and timer(j,t)<br>
call pause
c get conc and vel for each particle from smooths
            do i=l,npart
               con(i)=conc(in(i))sv(i)=ssv(in2(i))c sv(i) = ssv(in(i))
```

```
enddo
        enddo
999 stop
        end
        real function asinh (x)
        real*4 x
        x = max(x, 10.***(-16))asinh=log (x+sqrt (1. +x**2.))
        return
        end
        subroutine axes
include '//stat600/stat/ramos/pick/simul/src/colorinfo.ftn'
        integer*2 x(2), y(2)integer*4 m,col,status, j
*include '//stat600/stat/ramos/pick/simul/src/graf.com.ftn'
        m=int(1./ban)y(1)=0y(2) = ysc1do 20 j=0,mcol=red
        x(1)=int2 (real(j) *xscll/m)
        x(2) = x(1)if(j.eq.m/2.or.j.eq.0)col=white
        call line(x, y, int2(2), col, status)
20 continue
        return
        end
        subroutine clip (j)
c sets clipping window to the left or right or full bitmap
     (according to j=0 or j=1 or j=2 )
Ć
        integer*4 j, status
        integer*2 window(2,2)
linclude '//stat6OO/stat/ramos/pick/simul/src/graf.com.ftn'
        window(1, 1) = int2(0)if(j.eq.1)window(1,1)=xscll
        window(2, 1) = int2(0)if (j.eq.0) window(1, 2) = xscll-int2(1)if (j.eq.1) window(1, 2) = xsc12-int2(1)if (j.eq.2) window(1, 2) = xsc11 + xsc12 - int2(1)window(2, 2)=yscl-int2(1)if(j.eq.2)window(2,2)=int2(1023)
         call gpr_$set_clip_window(window, status)
         call gpr_$set_clipping_active((.true.), status)
         return
         end
        integer*4
                   black,
      + red,
                   green,
      \div+ blue,
      + cyan,
      + magenta,
                   yellow,
      \ddot{\phantom{1}}\tauwhite
                                               \mathcal{L}^{(1)}parameter(
                   black=0,
      \ddot{+}\overline{a}red=1,
      + qreen=2,4- blue=3,
      \rightarrow cyan=4,
      \ddot{+}magenta=6,
      +- yellow=5,
      + white=7
                              \rightarrowsubroutine erase (k)
```

```
%include '//stat600/stat/ramos/pick/simul/src/graf.com.ftn'
        integer*2 x(4), y(4)integer*4 n,k
        x(1) = xsc12*int2 (k) + xsc11-int2 (1)\mathbf{A}^{\prime}x(2) = x(1)x(3) = x \cdot 1 \cdot \text{int2} (k) - \text{int2} (1)x(4)=x(3)c
        y(1) = int2(0)y(2) = ysc1 - int2(1)y(3) = y(2)y(4) = int2(0)call fill(x,y,4,0)return
        end
C****************************************************************
c SUBROUTINE TO fill POLYGON
C
C INPUTS: X, Y -- COORDINATES IN PIXEL VALUE
C N -- NUMBER OF SIDES OF POLYGON
                  COL -- COLOR TO USE IN FILLING
C
C
C************************ **************************************
         subroutine fill (x, y, n, col)
C
          integer*2 x(1), y(1)integer*4 st,col,n
          call gpr_$set fill_value(col,st)
          call gpr_$start_pgon(x(n),y(n),st)
          call gpr_$pgon_polyline(x,y,int2(n),st)
          call gpr_$close_fill_pgon(st)
          return
          end
         subroutine g_init
C
C Allocate and initialize bitmap for graphics in borrowed mode
\overline{C}integer*4 desc,bl_desc, status
         integer*2 mode,hi,unit,bsize(2)
         integer*2 window (2,2)
         data mode/0/
         data hi/3/
         data unit/l/
         data bsize/1024,1024/
         window(1, 1) = int2(0)window(2, 1) = int2(0)window(1, 2) = int2(1023)window(2, 2) =int2 (1023)
         call gpr $init (mode, unit, bsize, hi, desc, status)
         call gpr $set_bitmap (desc, status)
         call gpr_$allocate_attribute block (bl_desc, status)
         call gpr_$set_attribute_block (bl_desc, status)
         call gpr_$set_clip_window(window, status)
         call gpr<sup>5</sup>set clipping active((.true.), status)
         return
         end
         integer*2 xscll, xscl2, yscl
         real*4 ban
         common /graf/ xscl1,xscl2,yscl,ban
         integer*2 space
         common /graf2/ space
         integer*4 nhi, ndraw
```

```
C------_____________________
C -C
     SUBROUTINE GUNIF (DSEED, NR, R)
                                  SPECIFICATIONS FOR ARGUMENTS
C
     INTEGER NR
     REAL R(NR)
     DOUBLE PRECISION DSEED
o SPECIFICATIONS FOR LOCAL VARIABLES
     INTEGER I
     REAL U<br>DOUBLE PRECISION D2P31M, D2PN31
     DOUBLE PRECISION
\mathbb{C}D2P31M = (2**31)-1C D2PN31 = (2**31)DATA D2P31M/2147483647.DO/
     DATA D2PN31/2147483711.DO/
Ċ
                                  FIRST EXECUTABLE STATEMENT
     DO 10 I = 1, NR
        DSEED = DMOD(16807.D0*DSEED,D2P31M)
        R(I) = real(DSEED/D2PN31)10 CONTINUE
     RETURN
     E ND
        SUBROUTINE PAUSE
c This subroutine holds the screen in borrowed mode so that
c the plot does not immediately disappear.
c The screen is cleared after any key is struck, with a printable
c screen dump produced if the key is 'Fl'
-no list
'include '/sys/ins/gpr.ins.ftn'
alist
        CHARACTER*1 e d
        INTEGER*4 status
        INTEGER*2 pos(2), e[t, key_set(16), window(2,2)
        LOGICAL dummy
        data key set/16*16#ffff/
       window(1, 1) = 0window(2,1) = 0window(1,2) = 1023window(2,2) = 1023call GPR $ENABLE INPUT( GPR $KEYSTROKE, key_set, status )
        dummy = GPR $EVENT WAIT( e t,e d,pos, status)
o If the key 'Fl' is struck then a screen dump is made:
        if( e d .eq. char(16#CO) ) then
        call savpic('//stat600/stat/ramos/tmp/scrdmp',
     + int2(31), window)
        end if
        call GPR_$CLEAR( int4()), status )10continue
        continue<br>dummy = GPR_$COND_EVENT_WAIT( e_t,e_d,pos,status<br>if( e_t.ne.GPR_$NO_EVENT + ip-50-10
        return
        end
        SUBROUTINE SAVPIC ( filename, length, window )
   This subroutine dumps the bitmap onto a file which can be
\mathbb{C}printed using PRF ... -PLOT.
```

```
CHARACTER* (*) filename
        INTEGER*2 window(2,2) ,length
        INTEGER*2 i,plane_O,hiplane,bit_or,str_id,line_wid,bpi,rop(8)
        INTEGER*2 gmf status
        INTEGER*4 status,bmdesc,pointer
        LOGICAL invert
        PARAMETER( invert = .true.,<br>bpi = 100,
     + bpi = 100,<br>+ plane 0 = 0,
                    plane_0 = 0,<br>bit or = 7,
     + bit or = 7,
                    hiplane = 3,
                    gmfstatus = 1)call GPR $INQ BITMAP ( bmdesc, status )
        call GPR_$INQ_RASTER_OPS ( rop, status )
c Copy all the planes into plane zero:
        call GPR $SET_RASTER_OP( plane 0, bit or, status )
        do i=l,hiplane
            call GPR_$BIT_BLT
             ( bmdesc, window, i, window(1,1), plane 0, status)
        end do
c Dump the bitmap onto a file:
            call SHOW('4')
        call GPR_$INQ_BITMAP_POINTER( bmdesc, pointer, line wid, status )
        call GMF $OPEN( filename, length, gmfstatus, str_id, status )
        call GMF_$COPY_PLANE( str_id, invert, bpi, pointer, window(1,2),
     + window(2,2), line wid, status)
        call GMF_$CLOSE( str_id, status )
        call GPR_$SET_RASTER_OP( plane_0,rop(1),status )
        return
        end
        SUBROUTINE SHOW( ch
snolistinclude '/sys/ins/cal.ins.ftn'
-inciude '/sys/ins/time.ins.ftn'
list
        character ch*1
        integer*2 clock (3) , ixp, iyp
        integer*4 seconds, status
        data ixp, iyp, seconds/1000, 20, 1/
        call CAL_$SEC_TO_CLOCK( seconds, clock )
        call TIME $WAIT( TIME $RELATIVE, clock, status)
        return
        end
        subroutine pause
%no list
%include '/sys/ins/base.ins.ftn'
ilnclude '/sys/ins/error.ins.ftn'
-include '/sys/ins/gpr.ins.ftn'
?list
c This subroutine holds the screen in borrowed mode so that
c the plot does not immediately disappear.
c
        character*1 e d
        integer*4 status
        integer*2 position(2), e t, key set(16), rectangle(4)
        logical unobscured
c
        data key set/16*16#ffff/
```

```
rectangle(1) = 0rectangle(2) = 0rectangle(3) = 1023rectangle(4) = 1023c
        call gpr $enable input(gpr $keystroke, key set, status)
        unobscured = gpr $event_wait(event_type, e_d, position, status)
c If the key 'Fl' is struck then a screen dump is made:
        if (e_d'.eq. char(16#CO)) then
        call savpic('//stat600/stat/ramos/pick/simul/pic/scrdmp',
     + int2 (42) , rectangle, status)
        end if
         CALL GPR $CLEAR(INT4(0), STATUS)
\ddot{\circ}return
        end
        subroutine savpic (filename, length, rectangle, status)
\tilde{C}c This subroutine dumps the bitmap onto a file which can be
c printed using PRF ... -PLOT.
\mathcal{C}%no list
%include '/sys/ins/base . ins . ftn'
%include '/sys/ins/gmf.ins.ftn'
%include '/sys/ins/gpr.ins.ftn'
%include '/sys/ins/error.ins.ftn'
°-list
\mathrel{\mathop{\mathsf{C}}}\mathbb Ccharacter*(*) filename
        integer*2 rectangle(4),wpl,length,str_id,line_wid,bpi
        integer*2 i,plane_O,bit_or,hiplane
        integer*4 status,bmdesc,pointer
        logical invert
        parameter (invert = .true.,
     + bpi = 100,
     +<br>
+ plane_0 = 0,<br>
bit or = 7,
     + bit_or = 7,<br>+ hiplane = 3)
                    hiplane
        call gpr $inq bitmap(bmdesc, status)
c C0py all the planes into plane zero:
        call GPR_$SET_RASTER_OP( plane_0, bit_or, status )
        do i=l,hiplane
            call GPR_$BIT_BLT
             ( bmdesc, rectangle, i, rectangle, plane_0, status )
        end do
    Dump the bitmap onto a file:
Û
        call gpr $ing bitmap peinter( bmdesc, pointer, line wid, status)
c wpl = (rectangle(3) + 15)/16wpl = line wid
        call gmf $open( filename, length, gmf Soverwrite, str_id, status )
        call gmf \text{Scopy\_subplane} (str_id, invert, bpi, pointer, rectangle(3),
     t rectangle (4), rectangle(1), rectangle(2), wp, status)
        call gmf_$close( str_id, status)
        return
        end
         subroutine histodraw (conc, smv, kk)
```

```
%include '//stat600/stat/ramos/pick/simul/src/colorinfo.ftn'
       integer*2 ycoord(1024),conarray(1024),velarray(1024)
       integer*2 fluxarray (1024)
       integer*4 status, jj, jk, j, kk,coll,col2,col3
       real*4 y,origin,half
       complex conc(1), smv(1)
%include '//stat600/stat/ramos/pick/simul/src/graf.com.ftn'
%include '//stat600/stat/ramos/pick/simul/src/param.com.ftn'
linclude '//stat600/stat/ramos/pick/simul/src/param2.com.ftn'
c EXE STATR
       half=(vlength+8*h)/nbins/2
       origin=-4*h+half
c ycoord(1)=int2 (-4*h/vlength*yscl)
c contrare contrare contrare contrare contrare conducts c_0 contraregular conducts c_0do 10 j=1, nbins
c j = j/2 + mod(j, 2)jk=(j+1)/2-mod(j,2)\ddot{\rm c}conarray(j)=int2(min(real(conc(j))*ban*xscll,xscll))
          velarray(j)=int2(min(real(smv(j)+5)*ban*xscll,xscll))
     fluxarray(j)=int2(min(real(conc(j)*smv(j))*ban*xscll,xscll))
          y=(origin+(j-1)*2*half)/ovlength*yscl
c y=(-4*h+(j-j-1)*(vlength+8*h)/nbins)/cycoord(j)=int2(y)10 continue
                                            velarray(1)=velarray(2)\overline{C}fluxarray(1)=fluxarray(2)\mathbb Ccall clip(0)
c \text{coll=mod}(kk, 7)+1c col2=mod(kk*8+1,7)+1c col3=mod(kk*64+2,7)+1
        call line (conarray,ycoord,int2(nbins),blue,status)
        call line (velarray, ycoord, int2 (nbins), magenta, status)
        call line (fluxarray,ycoord, int2 (nbins), yellow, status)
         call clip(2)
       return
       end
       subroutine interv(xt.lxt, x, left, mflag)
c
cREFERENCE: DE BOOR, CARL. A PRACTICAL GUIDE TO<br>C 6PLINES. SPRINGER-VERLAG, 1978, PP.
C SPLINES. SPRINGER-VERLAG, 1978, PP. 89-93
        INTEGER LEFT, LXT,MFLAG,IHI,ILO,ISTEP,MIDDLE
        REAL X ,XT(LXT)
        DATA ILO /1/
        SAVE ILO
        IHI=ILO+1
        IF (IHI.LT.LXT)GOTO 20
        IF (X.GE.XT(LXT))GOTO 110
        IF (LXT.LE.1)GOTO 90
        ILO=LXT-1
20 IF (X.GE.XT(IHI))GOTO 40
         IF (X.GE.XT(IIO))GOTO 100ISTEP=1
31 IHI=ILO
        ILO=IHI-ISTEP
         IF(ILO.LE.1)GOTO 35
        IF(X.GE.XT(ILO))GOTO50
        ISTEP=ISTEP+2
25 ILO=1
        IF(X.LT.XT(1))GOTO 90GOTO 50
40 ISTEP=1
41 ILO=IHI
        IHI=ILO+ISTEP
        IF(IHI.GE.LXT) GOTO 45
```
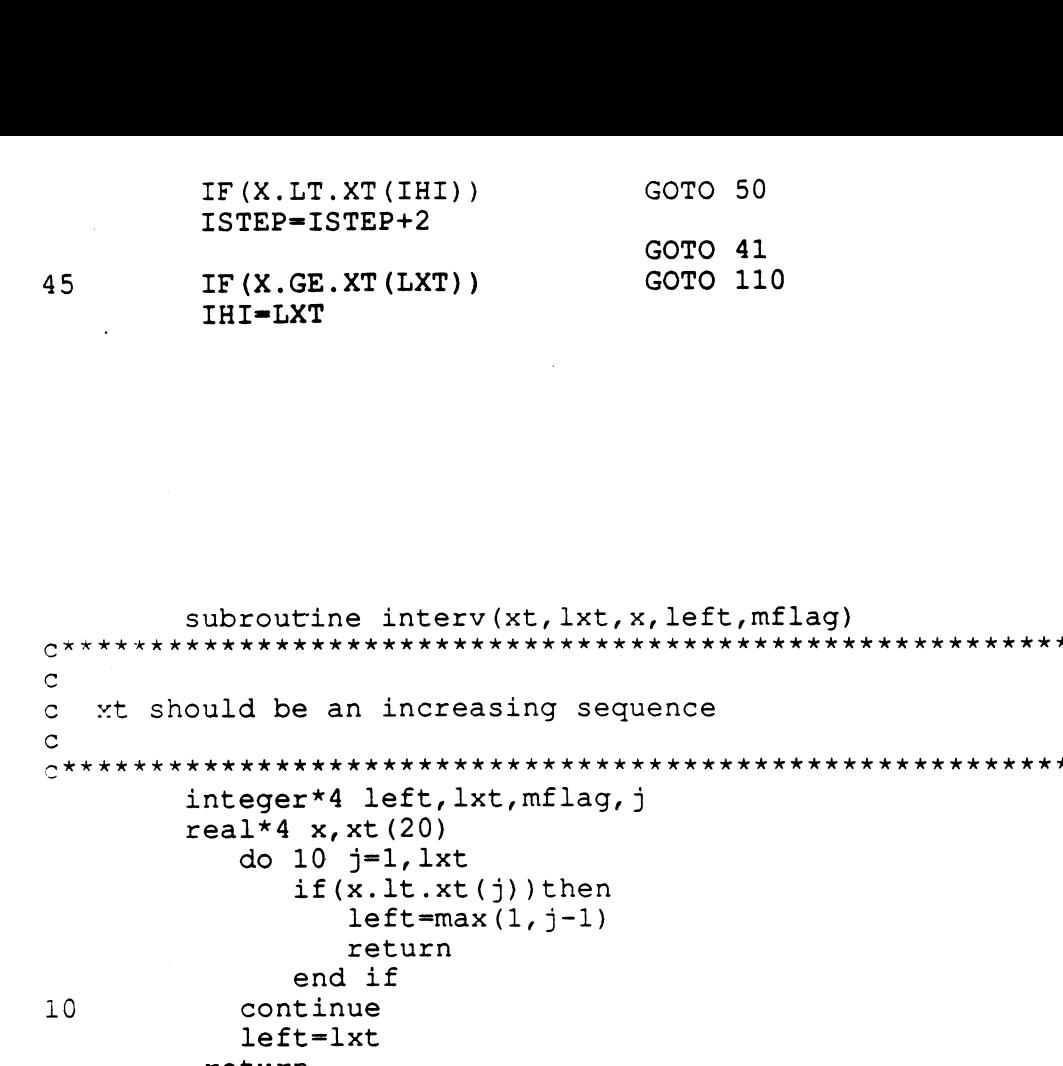

<sup>c</sup> \*\*\* \*\*\*\* \*\*\*\*\*\*\*\*\*\*\*\*\*\*\*\*\*\*\*\*\*\*\*\*\*\*\*\*\*\*\*\*\*\*\*\*\*\*\*\*\*\*\*\*\*\*\*\*\*\*\*\*\*\*\*\*\* c\*\*\*\*\*\*\*\*\*\*\*\*\*\*\*\*\*\*\*\*\*\*\*\*\*\*\*\*\*\*\*\*\*\*\*\*\*\*\*\*\*\*\*\*\*\*\*\*\*\*\*\*\*\*\*\*\*\*\*\*\*\*\* return end subroutine kernel2(x, counts, v, sv, kk, kkk, kkkk) c this subroutine estimates the density of data x it returns for each x a value. The sum of values  $\circ$ c is npart, i.e. the average value is 1. It also estimates the smoothed drift sv, of velocities v  $\hat{\mathbb{C}}$  $\hat{\mathbb{C}}$  $\mathbb C$ inputs <sup>C</sup> x array which has the positions of each particle  $\mathbf C$  $\mathbb C$ - outputs kk is a vector of length the number of particles which at the jth position contains  $\mathbb C$ the number of the horizontal strip in which  $\mathbb C$ <sup>c</sup> that particle fell, i.e., its bin number  $\mathbf C$ c kkk is simular, excepts it has the bin no. c of the bin where the particle is headed for.  $\ddot{\circ}$ c counts, array with smoothed concentration  $\circ$ c contract to the form each bin c real\*4  $x(1)$ ,  $v(1)$ ,  $hi$ , rlo, norm integer\*4 iwk(ll),kkkk(L),i,j,k integer\*4 kk(l),kkk(1),n real\*4  $fil(1024)$ , rnx, smm, c complex counts(l),sv(l)

\*include '//stat600/stat/ramos/pick/simul/src/param.com.ftn' sinclude '//stat600/stat/ramos/pick/simul/src/param2.com.ftn'

```
c calculate parameters
        hi=vlength+4 *h
        rlo=-4*h
        c= (h*8*atan (1.) / (hi-rlo) ) **2
        norm=1. +8. /vlength*h
c get parameter for packed bed, finds out what bin the vessel<br>c ends at, i.e. at bin 4.5 so it knows how to adjust for the
c ends at, i.e. at bin 4.5 so it knows how to adjust for the c packed bed later on... in (****)packed bed later on... in (*****)
        smm=(vlength/(vlength+8*h)+1)*real(nbins)/2.
        mm=int(smm)
        if(smm-mm.gt.000001)then
            mm=mm+ 1
        end if
c get parameter for IMSL's fft
        n=nint(log(real(nbins))/log(2.))
c initialize variables
        do 10 j=l,nbins
            counts(j)=(0,0.)sv(j)=(0., 0.)10 continue
c get counts for each bin
                 do 20 j=l,npart
                 kk(j)=min(int((x(j)-rlo)/(hi-rlo)*nbins)+1,nbins)
                 kk(j) = max(1, kk(j))kkk(j)=min(int((x(j)+v(j)*t-rlo)/(hi-rlo)*nbins)+1,nbins)
        kkkk(j)=min(int((x(j)+v(j)*t/2-rlo)/(hi-rlo)*nbins)+l,nbins)
                 kkk(j) = max(1, kkk(j))kkk(j) = max(1,kkk(j))counts(kk(j))=counts(kk(j))+1.
                 sv(kk(j)) = sv(kk(j)) + v(j)20 continue
c put in packed bed<br>c (*******)c
        counts(mm+1)=counts(mm+l)+pack/incon*npart/nbins*(smm-mm)
        if(mm+2.le.nbins)then
            do 21 j=mm+2,nbins
               counts (j)=pack/incon*npart/nbins
21 continue
        end if
c normalize sum of velocities at each bin
c rnx=0.
                 do 200 i=l,nbins
                 if(real(counts(i)).lt.l.)then
                    sv(i)=1.
                 else
                    sv(i)=sv(i)/counts(i)end if
\mathsf Crnx=rnx+real(counts(i))
200 continue
c fft histograms
        call fft2c(sv,n,iwk)
        call fft2c(counts,n,iwk)
c filtering and get conjugate for inverting fft
        do 30 k=l,nbins
            fill(k) = exp(-min(.5 * c * min(k-1, nbins+1-k) * * 2.,38.))
```

```
counts(k)=fil(k)*conjg(counts(k))/norm/npart
            sv(k) = fil(k) * conjq(sv(k)) / nbins30 continue
c invert ffts
        call fft2c (counts, n, iwk)
        call fft2c(sv,n,iwk)
        return
        end
        subroutine legend
%include '//stat600/stat/ramos/pick/simul/src/colorinfo.ftn'
        integer*4 status
        integer*2 ypos, xpos
         integer*2 fid, namel, strl
         character*30 fname
        character*4 s_nbins,s_h,s_incon
        character*5 s_ndraw,s_npart,s_nhi
c character*5 s incon
*include '//stat600/stat/ramos/pick/simul/src/param.com.ftn'
%include '//stat600/stat/ramos/pick/simul/src/graf.com.ftn'
%include '//stat600/stat/ramos/pick/simul/src/graf2.com.ftn'
dinclude '//stat600/stat/ramos/pick/simul/src/graf3.com.ftn'
         data space/34/
         fname='/sys/dm/fonts/f9x15
         namel=int2 (30)
         call gpr $load font file(fname, namel, fid, status)
         call gpr<sup>5</sup>set text font(fid, status)
         call gpr<sup>5</sup>set_text_background_value(0,status)
         call gpr<sup>5</sup>set<sup>-</sup>text<sup>-</sup>value(white, status)
         ypos=yscl+int2(15)
         xpos=O
         call gpr $move(xpos, ypos, status)
         call gpr<sup>5</sup>text('0',int2(1), status)
         xpos=int2 (real (xscl1)/10.-8)call gpr $move(xpos, ypos, status)
         call gpr<sup>5</sup>text('Co', int2(2), status)
         xpos = xpos + int2 (real (xscl1) /2.) - int2 (45)call gpr_$move(xpos,ypos,status)
         call gpr_$text('0',int2(1),status)
         xpos=int2 (real (xscll) /2.+real (xscll) /10.-8)
         call gpr $move (xpos, ypos, status)
         call gpr $text('Uo', int2(2), status)
         xpos=int2(15)ypos=yscl+2*space-int2 (10)
         call gpr_$move(xpos,ypos,status)
         strl=int2(18)
         call gpr_$set_text_value(yellow,status)<br>call gpr $text(' FLUX f.strl,status)
         call gpr $text(' FLUX
         ypos=ypos+space
         call gpr $move (xpos, ypos, status)
         call gpr_$set_text_value (blue, status)
         call gpr_$text(' CONCENTRATION ',strl, status)
         xpos=int2 (real (xscl1)/2.)ypos=yscl+2*space-int2 (10)
         call gpr $move (xpos, ypos, status)
         call gpr_$set_text_value(magenta, status)<br>call gpr_$text(' VELOCITY ', strl
                                  VELOCITY ', strl, status)
         xpos=int2(100)ypos=yscl+int2 (4) *space
         call gpr_$move(xpos, ypos, status)
         call gpr $set_text_value (green, status)
         call gpr $text('BINS IN HISTOGRAM ', strl, status)
         xpos=xpos+space
         write(s nbins,10)nbins
10 format(i4)
```

```
strl=4
        call gpr $text (s nbins, strl, status)
        str1=int2(18)xpos=int2 (100)
        ypo s=ypos+space
        call gpr_$move(xpos, ypos, status)
        call gpr_$text(' SMOOTHING WINDOW ', strl, status)
        write (s_h, 11) (2 * h)format(F4.1)strl=4
        call gpr $text(s h, strl, status)
        str1 = int2(18)xpos=xscll+100
        ypos=yscl+2*space -int2 (10)
        call gpr_$move(xpos,ypos,status)
         call gpr_$text(' INITIAL CONCENTRATION ',int2(25),status)
        write (s incon, 12) incon
        call gpr $text (s incon, int2 (4), status)
        format(f4.3)
        ypos=ypos+space
        call gpr_$move (xpos, ypos, status)
        call gpr $text(' ELAPSED TIME
        ypos=ypos+space
        call gpr $move(xpos,ypos, status)
         call gpr_$text('PARTICLES IN SIMULATION ',int2(24),status)
        write(s npart, 13) npart
        format(\overline{15})call gpr_$text(s_npart,int2(5), status)
        ypos=ypos+space
        call gpr_$move(xpos,ypos,status)<br>call gpr_$text(' PARTICLES
         call gpr_$text(' PARTICLES DRAWN ',int2(24),status)
        write (s ndraw, 13) ndraw
        call gpr $text (s ndraw, int2 (5), status)
        ypo s=ypos+space
        call gpr $move(xpos, ypos, status)
         call gpr_$text(' PARTICLES HIGHLIGHTED ',int2(24),status)
        write(s_nHI,13)nhi.
        call gpr $text (s nhi, int2 (5), status)
        return
                                                    ', int 2(24), status)
        end
         subroutine line (x, y, nd, col, status)
         integer*2 x(1), y(1), nd
         integer*4 status, col
         call gpr \text{3move } (x (1), y (1), status)
         call gpr $set draw value (col, status)
         call gpr $polyline (x, y, nd, status)
         return
         end
         subroutine packed (icol)
%include '//stat600/stat/ramos/pick/simul/src/graf.com.ftn'
%include '//stat600/stat/ramos/pick/simul/src/param2.com.ftn'
         integer*2 x(4), y(4)integer*4 n,k,icol
         x(1) = xsc11 + xsc12x(2) = x(1)x(3) = x \cdot xx(4) = x(3)c
         y(1)=int2 (vlength/ovlengthy(1)y(2) = ysc1y(3) = yscl
         y(4) = y(1)call fill(x,y,4,icol)return
11
12
13
```

```
end
        real*4 incon,pack,h,t
        integer*4 npart,nbins,mm
        common /param/mm, incon, pack, npart, nbins, h, t
        real*4 ovlength, vlength
        common /param2/ovlength, vlength
        subroutine paramet (con, rmu, gsd, c, b, sd)
c parametrization for mean and sd in terms of concentration
c
c inputs
c con
c outputs
                c rmu,gsd,c,b,sd
c
        real*4 con,rmu,co,b,sd,c
        real*4 gsd,conn
Oinclude '//stat600/stat/ramos/pick/simul/src/param.com.ftn'
        conn=con*incon
        \cos\theta (\cosh\left(\cosh\theta\right))
        if (co.le.3.69)then
        rmu=l-.0615*co+.03136*co**2.
        else
        co=co-3.69rmu-l.2001+2.295*co-1.447*co**2.+.2667*co**3.-.01547*co**4.
        end if
        rmu=max(rmu, 0.)b=2.5*conn+.001/(conn+.000001)
        sd = .6*rmu * (1-exp(max(-30., -100*conn**2)))c = exp(max(-30., -b*t))gsd=sqrt(l-c**2)*sd
        return
        end
        subroutine paramet (con, rmu, gsd, c, b, sd)
c parametrization for mean and sd in terms of concentration
c
c inputs
c con
c outputs
c rmu,gsd,c,b,sd
c
        real*4 con,rmu,co,b,sd,c
        real*4 gsd,conn,asinh,ppvalu
%include '//stat600/stat/ramos/pick/simul/src/param.com.ftn'
%include '//stat600/stat/ramos/pick/simul/src/spline.com.ftn'
        conn=con*incon
        \cos = a \sinh (\cosh 10000.) + 3* \log (1+20* \cosh)rmu=ppvalu (rknots,coef,jdims,mdims,co,0)
        sd=.807*rmu**2*conn**.33333333
        b=2.5*conn+.001/(conn+.000001)
        c = exp(max(-30., -b*t))gsd=sqrt(l-c**2)*sd
        return
        end
         subroutine plot(x,y,n,ival)subroutine plot(x,y,n,ival)<br>C<br>C Piots curve through points (x(i),y(i)) , i=1,...,n
        integer*2 x(n), y(n)integer*4 ival, status
        call gpr_$set_draw_value(ival,status)
        do 10 i=l,n
        call gpr \text{smove}(x(i),y(i),status)
        call gpr $line(x(i),y(i),status)
```

```
\ddot{2} 0
       continue
        return
        end
    \dot{\gamma}real function ppvalu (break, \text{coef}, l, k, x, jderiv)
cREFERENCE: DE BOOR, CARL. A PRACTICAL GUIDE TO
             SPLINES. SPRINGER-VERLAG, 1978, PP. 89-93
C
       integer*4 jderiv, k, 1, i,m, ndummy
       real*4 break (20), coef (20, 4), x, fmmjdr, h
       ppvalu=Q..
       fmmjdr=k-jderiv
       call interv (break, l, x, i, ndummy)
       h=x-break (i)
       do 10 m=k, jderiv+1, -1
           ppvalu=ppvalu/frnnjdr*h
           ppvalu=ppvalu+coef (i, m)
10 fmmjdr=fmmjdr-1.
       return
       end
        real function asinh (x)
        real*4 x
        x = max(x, 10.***(-16))asinh=log(x+sqrt(1.+x***2.))return
        end
        subroutine axes
%include '//stat600/stat/ramos/pick/simul/src/colorinfo.ftn'
        integer*2 x(2), y(2)integer*4 m,col,status, j
%include '//stat600/stat/ramos/pick/simul/src/graf.com.ftn'
        m=int(1./ban)y(1)=0y(2) = yscldo 20 j=O,m
        col=red
        x(1) = int2 (real(j) * xsc11/m)x(2) = x(1)if(j.eq.m/2.or.j.eq.0)col=white
        call line(x,y,int2(2),col, status)20 continue
        return
         end
         subroutine clip (j)
     sets clipping window to the left or right or full bitmap
\mathcal{L}(according to j=0 or j=1 or j=2 )
\tilde{\mathcal{L}}integer*4 j, status
         integer*2 window(2,2)
--include '//stat600/stat/ramos/pick/simul/src/graf.com.ftn'
        window(1, 1) = int2(0)if (j.eq.1) window(1, 1) =xsc11window(2, 1) = int2(0)if (j.eq.0) window(1, 2) =xsc11-int2(1)if (j. eq. 1) window (1, 2) = x s c 12 - int 2 (1)if (j. eq. 2) window (1, 2) = xsc11 + xsc12 - int2 (1)window (2, 2) =yscl-int2(1)if (j. eq.2) window (2, 2) = int2 (1023)call gpr_$set_clip_window(window,status)
         call gpr_$set_clipping_active((.true.), status)
         return
```

```
end
       integer*4
     + black,
     + red,
     + green,
     + blue,
                  cyan,
                  magenta,
                  yellow,
                  white
       parameter(
     + black=0,
     + red=1,green=2,
                  blue=3,
                  cyan=4,
     + magenta=6,
                  yellow=5,
                  white = 7\lambdasubroutine erase(k)
%include '//stat600/stat/ramos/pick/simul/src/graf.com.ftn'
        integer*2 x(4), y(4)integer*4 n,k
        x(1)=xsc12*int2(k)+xsc11-int2(1)x(2) = x(1)x(3) = x \cdot x \cdot 1 \cdot \text{int2} (k) - \text{int2} (1)x(4)=x(3)c
        y(1) = int2(0)y(2) = y \text{sol-int2} (1)
        y(3)=y(2)y(4) = int2(0)call fill(x,y,4,0)return
end
c SUBROUTINE TO fill POLYGON
C INPUTS: X, Y -- COORDINATES IN PIXEL VALUE<br>C N -- NUMBER OF SIDES OF POLYGON<br>C COL -- COLOR TO USE IN FILLING
                   N -- NUMBER OF SIDES OF POLYGON
                  COL -- COLOR TO USE IN FILLING
C
C******************************************* ** ** ***************
         subroutine fill (x, y, n, col)
\mathbf Cinteger*2 x(1), y(1)integer*4 st,col,n
         call gpr $set fill value(col, st)
         call gpr$start_pqon(x(n), y(n), st)call gpr_{s} $pgon_polyline(x, y, int2(n), st)
         call gpr $close fill pgon(st)
         return
         end
        subroutine g_init
C
C Allocate and initialize bitmap for graphics in borrowed mode
C
        integer*4 desc, bl_desc, status
        integer*2 mode, hi, unit, bsize (2)
        integer*2 window (2, 2)
        data mode/O/
        data hi/3/
        data unit/l/
```

```
data bsize/1024,1024/
        window(1, 1) = int2(0)window(2, 1) = int2(0)window(1, 2) = int2(1023)window(2, 2) = int2(1023)call gpr $init (mode, unit, bsize, hi, desc, status)
        call gpr $set_bitmap (desc, status)
        call gpr_$allocate_attribute_block(bl_desc, status)
        call gpr_$set_attribute_block (bl_desc, status)
        call gpr_$set_clip_window(window, status)
        call gpr $set clipping active ( (.true.), status)
        return
return<br>
end<br>
integer*2 xscll,xscl2,yscl<br>
real*4 ban<br>
common /graf/ xscll,xscl2,ysc<br>
integer*2 space<br>
common /graf2/ space<br>
integer*4 nhi,ndraw<br>
common /graf3/nhi,ndraw<br>
common /graf3/nhi,ndraw<br>
C<br>
SUBROUTINE GUNIF(DSEED,NR
        end
        integer*2 xscll,xscl2,yscl
        real*4 ban
        common /graf/ xscl1, xscl2, yscl, ban
        integer*2 space
        common /graf2/ space
        integer*4 nhi,ndraw
        common /graf3/nhi,ndraw
      SUBROUTINE GUNIF (DSEED, NR, R)
                                       SPECIFICATIONS FOR ARGUMENTS
      INTEGER NR
      REAL R(NR)
      DOUBLE PRECISION DSEED
C SPECIFICATIONS FOR LOCAL VARIABLES
      INTEGER I
      REAL U
      DOUBLE PRECISION D2P31M,D2PN31
                                       D2P31M = (2**31)-1\overline{C}\tilde{C}D2PN31 = (2**31)DATA D2P31M/2147483647.DO/
      DATA D2PN31/2147483711.DO/
\mathbb{C}FIRST EXECUTABLE STATEMENT
      DO 10 I = l,NR
          DSEED = DMOD(16807.DO*DSEED,D2P31M)
          R(I) = real(DSEED/D2PN31)10 CONTINUE
      RETURN
      END
         SUBROUTINE PAUSE
_ This subroutine holds the screen in borrowed mode so that
o the plot does not immediately disappear.
c The screen is cleared after any key is struck, with a printable
c screen dump produced if the key is 'F1'
And list
_include '/sys/ins/gpr.ins.ftn'
slist
         CHARACTER*1 e d
         INTEGER*4 status
         INTEGER*2 pos(2), e_t,key_set(i6), window(2,2)
        LOGICAL dummy
         data key set/16*16#ffff/
         window(1, 1) = 0window(2, 1) = 0window(1,2) = 1023window(2,2) = 1023
```

```
call GPR $ENABLE INPUT ( GPR $KEYSTROKE, key set, status )
        dummy = GPR $EVENT WAIT ( e t,e d, pos, status )
c If the key 'Fl' is struck then a screen dump is made:
        if(e_d.eq. char(16#C0)) then
        call savpic('//stat600/stat/ramos/tmp/scrdmp',
     + \qquad \qquad \qquad \qquad \text{int2(31), window}end is
        call GPCLEAR( int4(0), status )10 continue
        dummy = GPR_$COND_EVENT_WAIT( e_t,e_d,pos,status)
        if ( e_t.ne.GPR $NO EVENT ) go to 10
        return
        end
        SUBROUTINE SAVPIC ( filename, length, window
c This subroutine dumps the bitmap onto a file which can be
c printed using PRF ... -PLOT.
        CHARACTER*(*) filename
        INTEGER*2 window (2, 2) , length
        INTEGER*2 i,plane_0,hiplane,bit_or,str_id,line_wid,bpi,rop(8)
        INTEGER*2 gmf status
        INTEGER*4 status,bmdesc,pointer
        LOGICAL invert
        PARMETER ( invert = .true.,
     + bpi = 100,
     +<br>
+ plane_0 = 0,<br>
+ bit or = 7,
     + bit_or = 7,
     + hiplane = 3,
     + gmfstatus = 1
        call GPR $INQ BITMAP ( bmdesc, status )
        call GPR_$INQ_RASTER_OPS( rop, status )
c Copy all the planes into plane zero:
        call GPR $SET RASTER OP ( plane 0, bit or, status )
        do i=1,hiplane
            call GPR_$BIT BLT
     + ( bmdesc, window, i, window(1,1), plane 0, status )
        end do
c Dump the bitmap onto a file:
            call SHOW('4')
        call GPR $INQ BITMAP POINTER( bmdesc, pointer, line wid, status)
        call GMF SOPEN( filename, length, gmfstatus, str_id, status )
        call GMF<sup>-SCOPY_PLANE( str_id, invert, bpi, pointer, window(1,2),</sup>
     + window(2,2),line_wid,status
        call GMF $CLOSE( str_id, status)
        call GPR $SET RASTER OP( plane 0, rop(1), status)
        return
        end
        SUBROUTINE SHOW( ch)
inolist
%include '/sys/ins/cal.ins.ftn'
'include '/sys/ins/time .ins. ftn'
%list
        character ch*1
        integer*2 clock (3) , ixp, iyp
        integer*4 seconds, status
```

```
data ixp, iyp, seconds/1000, 20, 1/
        call CAL $SEC_TO_CLOCK( seconds, clock ).
        call TIME_$WAIT( TIME_$RELATIVE,clock,status
        return
        end
        subroutine pause
%no list
%include '/sys/ins/base.ins.ftn'
%include '/sys/ins/error.ins.ftn'
%include '/sys/ins/gpr.ins.ftn'
%list
c This subroutine holds the screen in borrowed mode so that
c the plot does not immediately disappear.
c
        character*1 e_d
        integer*4 status
        integer*2 position(2),e_t,key_set(16),rectangle(4)
        logical unobscured
c
        data key_set/16*16#ffff/
        rectangle(1) = 0rectangle(2) = 0rectangle(3) = 1023rectangle(4) = 1023c
        call gpr_$enable_input(gpr_$keystroke,key_set,status)
        unobscured = gpr_$event_wait (event_type,e_d,position, status)
c If the key 'Fl' is struck then a screen dump is made:
        if (e d .eq. char(16#CO)) then
        call savpic('//stat600/stat/ramos/pick/simul/pic/scrdmp',
     + int2 (42), rectangle, status)
        end if
         CALL GPR_$CLEAR(INT4(0),STATUS)
\mathbb Creturn
        end
        subroutine savpic (filename, length, rectangle, status)
\circc This subroutine dumps the bitmap onto a file which can be
c printed using PRF ... -PLOT.
\mathbf{C}^no List
include '/sys/ins/base.ins.ftn'
 include '/sys/ins/gmf.ins.ftn'
*include '/sys/ins/gpr.ins.ftn'
ainclude '/sys/ins/error.ins.ftn'
blist
\mathbb{C}^{\mathbb{C}}\circcharacter*(*) filename
        integer*2 rectangle(4), wpl, length, str id, line wid, bpi
        integer*2 i,plane_0,bit_or,hiplane
        integer*4 status,bmdeso,pointer
        logical invert
        parameter (invert = .true.,
     +- bpi =
     + plane_0 = 0,<br>+ bit. or = 7,+ bit_or = 7,
     + hiplane = 3 )
```
call gpr \$inq bitmap(bmdesc, status)

```
call GPR $SET RASTER OP( plane_0, bit_or, status )
                                                         mayı ilk
       do i-l,hiplane
           call GPR $BIT_BLT
    + ( bmdesc, rectangle, i, rectangle, plane_0, status )
       end do
c Dump the bitsep onto a file:
       call gpr $inq bitmap_pointer( bmdesc, pointer, line_wid, status )
c wpl = (\bar{r}ectangle(3)+15)/16wp1 = line wid
       call gmf_$open( filename, length, gmf_$overwrite, str_id, status )
       call gmf<sup>-s</sup>copy_subplane( str_id, invert, bpi, pointer, rectangle(3),
    + rectangle (\overline{4}), rectangle (1), rectangle (2), wpl, status )
       call gmf_$close( str_id, status)
       return
       end
       subroutine histodraw(conc,smv,kk)
%include '//stat600/stat/ramos/pick/simul/src/colorinfo.ftn'
       integer*2 ycoord(1024),conarray(1024),velarray(1024)
       integer*2 fluxarray(1024)
       integer*4 status,jj,jk,j,kk,coll,col2,col3
       real*4 y,origin,half
       complex conc(l),smv(l)
%include '//stat600/stat/ramos/pick/simul/src/graf.com.ftn'
%include '//stat600/stat/ramos/pick/simul/src/param.com.ftn'
                                                                    \frac{1}{2}%include '//stat600/stat/ramos/pick/simul/src/param2.com.ftn'
                                                                    瘦
c EXE STATR
       half=(vlength+8*h)/nbins/2origin--4*h+half
c ycoord (1)=int2 (-4*h/vlength*yscl)
                                          conarray (1)=int2(0)\mathbb Cdo 10 j=1, nbins
c j=j/2+mod(j,2)jk=(j+1)/2-mod(j,2)Ć
          conarray(j)=int2(min(real(conc(j))*ban*xscll, xscll))
          velarray(j)=int2(min(real(smv(j)+5)*ban*xscl1,xscl1))fluxarray(j)=int2 (min (real (conc (j) *smv(j)) *ban*xscll, xscll))
          y= (origin+ (j-l ) *2*half) /ovlength*yscl
\mathsf{y}= (-4*h+(jj-1)*(vlength+8*h)/nbins)/c
          ycoord(j)=int2(y)10 continue
c velarray (3) =velarray (2)
c fluxarray(3)=fluxarray(2)
         call clip(0)
c \text{coll}=\text{mod}(kk, 7)+1c col2=mod(kk*8+1,7)+1c col3=mod(kk*64+2,7)+1
        call line (conarray,ycoord,int2(nbins),blue, status)
        call line (velarray,ycoord,int2(nbins),magenta, status)
        call line (fluxarray,ycoord, int2 (nbins),yellow, status)
         call clip(2)
        return
        end
        subroutine interv (xt. lxt, x, left, mflag)
c
cREFERENCE: DE BOOR, CARL. A PRACTICAL GUIDE TO
C SPLINES. SPRINGER-VERLAG, 1978, PP. 89-93
C
         INTEGER LEFT, LXT,MFLAG, IHI, ILO, ISTEP,MIDDLE
        REAL X ,XT(LXT)
         DATA ILO /1/SAVE ILO
```
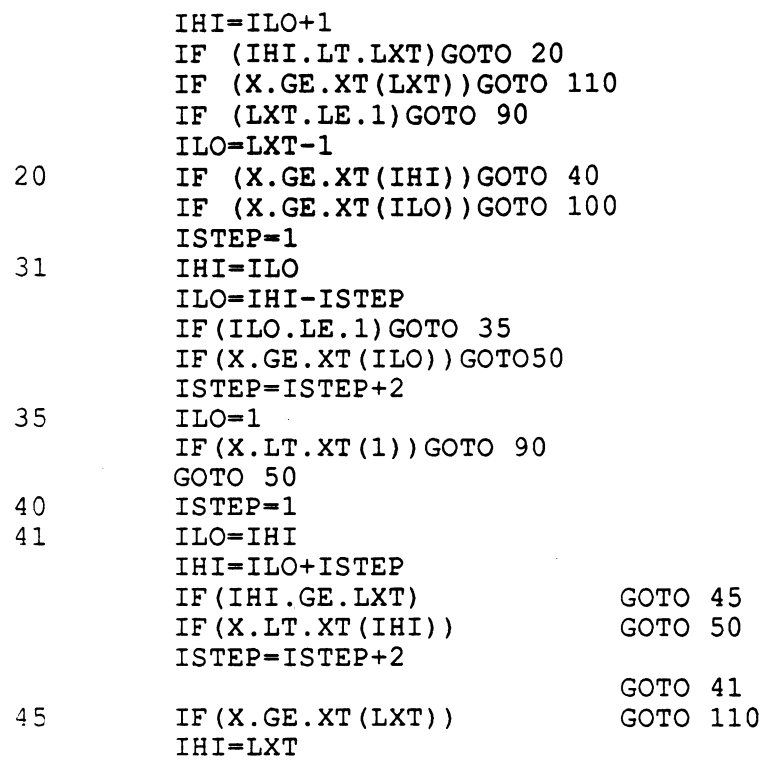

 $\label{eq:2.1} \frac{1}{2} \sum_{i=1}^n \frac{1}{2} \sum_{j=1}^n \frac{1}{2} \sum_{j=1}^n \frac{1}{2} \sum_{j=1}^n \frac{1}{2} \sum_{j=1}^n \frac{1}{2} \sum_{j=1}^n \frac{1}{2} \sum_{j=1}^n \frac{1}{2} \sum_{j=1}^n \frac{1}{2} \sum_{j=1}^n \frac{1}{2} \sum_{j=1}^n \frac{1}{2} \sum_{j=1}^n \frac{1}{2} \sum_{j=1}^n \frac{1}{2} \sum_{j=1}^n \frac{$ 

 $\label{eq:2.1} \frac{1}{\sqrt{2}}\int_{\mathbb{R}^3}\frac{1}{\sqrt{2}}\left(\frac{1}{\sqrt{2}}\right)^2\frac{1}{\sqrt{2}}\left(\frac{1}{\sqrt{2}}\right)^2\frac{1}{\sqrt{2}}\left(\frac{1}{\sqrt{2}}\right)^2\frac{1}{\sqrt{2}}\left(\frac{1}{\sqrt{2}}\right)^2\frac{1}{\sqrt{2}}\left(\frac{1}{\sqrt{2}}\right)^2\frac{1}{\sqrt{2}}\frac{1}{\sqrt{2}}\frac{1}{\sqrt{2}}\frac{1}{\sqrt{2}}\frac{1}{\sqrt{2}}\frac{1}{\sqrt{2}}$ 

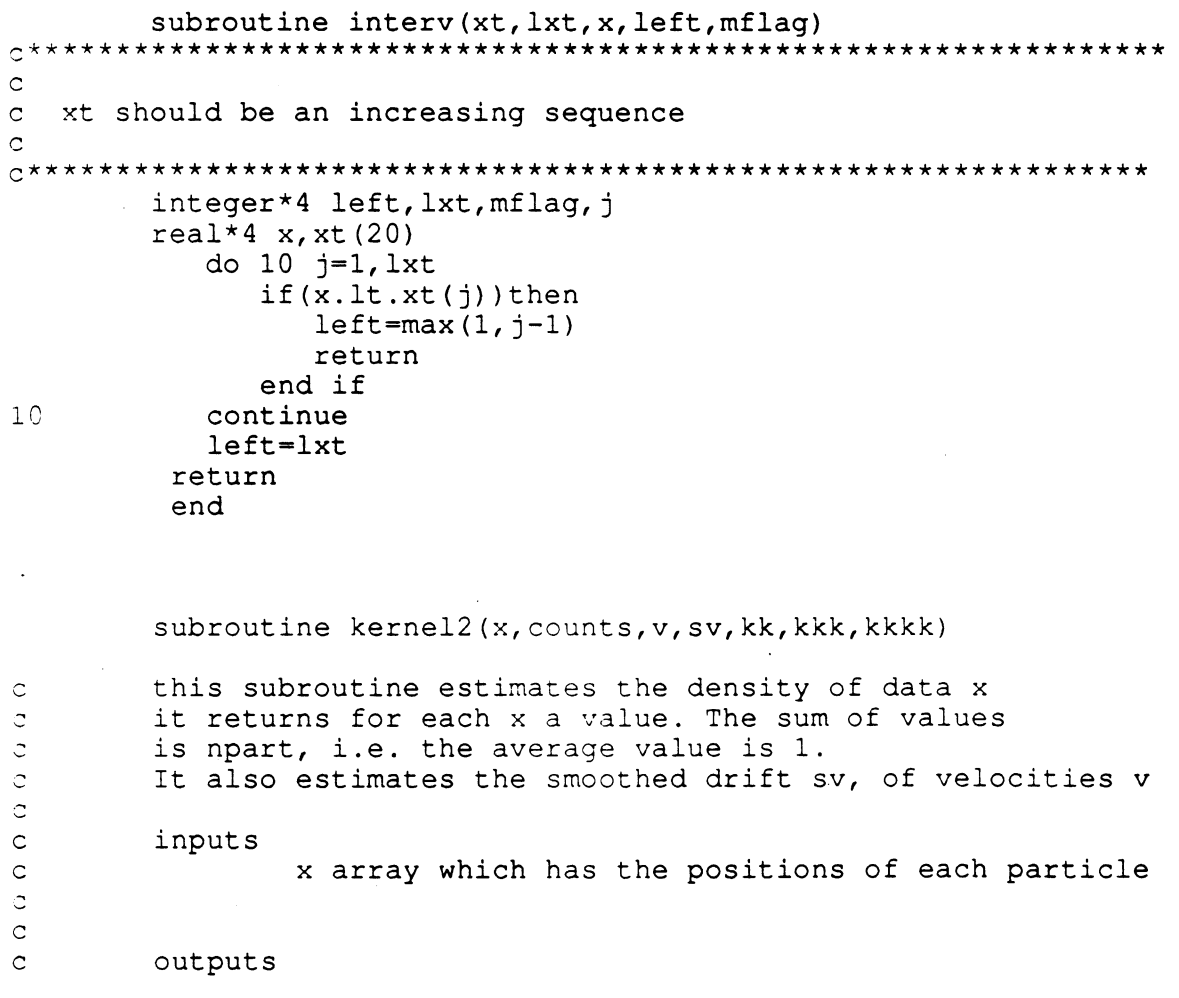

```
c kk is a vector of length the number of
c extending particles which at the jth position contains<br>c and the number of the horizontal strip in which
                 the number of the horizontal strip in which
c that particle fell, i.e., its bin number
c
c kkk is simular, excepts it has the bin no.
c contract the bin where the particle is headed
c count
                counts,
c array with smoothed concentration
c and \sim for each bin
c
        real*4 x(1), v(1), hi, rlo, norm
        integer*4 iwk(11), kkkk(1), i, j, kinteger *4 kk(1), kkk(1), n
        real*4 fil(1024),rnx,smm,c
        complex counts(1),sv(1)
%include '//stat600/stat/ramos/pick/simul/src/param.com.ftn'
%include '//stat600/stat/ramos/pick/simul/src/param2.com.ftn'
c calculate parameters
       hi-vlength+4*h
        rlo=-4*h
        c = (h * 8 * \text{atan}(1.)/(hi-rlo)) * *2norm-i. +8. /vlength*h
c get parameter for packed bed, finds out what bin the vessel
c ends at, i.e. at bin 4.5 so it knows how to adjust for the
c packed bed later on...in (*****)
        smm- (vlength/ (vlength+8*h) +1) *real (nbins) /2.
        mm = int(smm)if(smm-mm.gt.000001)then
           mm = mm + 1end if
c get parameter for IMSL's fft
        n=nint(log(real(nbins))/log(2.))
c initialize variables
        do 10 j=1, nbins
           counts (j) = (0., 0.)sv(j)=(0.,0.)10 continue
c get counts for each bin
                do 20 j=1, npart
                kk(j) = min(int ((x(j) - rlo) / (hi - rlo) *nbins) + 1, nbins)kk(j) = max(1, kk(j))kkk(j)=min(int((x(j)+v(j)*t-rlo)/(hi-rlo)*nbins)+1,nbins)
        kkkk(j)=min(int((x(j)+v(j)*t/2-rlo)/(hi-rlo)*nbins)+1,nbins)
                kkk(j)=max(1, kk)(j))
                kkk(j) = max(1,kkk(j))counts(kk(j))=counts(kk(j))+1.
                sv(kk(j)) = sv(kk(j)) + v(j)20 continue
c put in packed bed
c (********)
        counts (mm+1) = counts (mm+1) +pack/incon*npart/nbins* (smm-mm)
        if (mm+2 . le. nbins) then
           do 21 j=mm+2, nbins
              counts (j) -pack/incon*npart/nbins
```

```
21 continue
        end if
c normalize sum of velocities at each bin
c rnx=0.
                do 200 i=l,nbins
                if (real (counts (i)) .lt .1.) then
                    sv(i)=1.
                else
c
200
                    sv(i) = sv(i) / \text{counts}(i)end if
                 rnx=rnx+real (counts (i))
                continue
c f ft histograms
        call fft2c(sv,n,iwk)
        call fft2c(counts,n,iwk)
c filtering and get conjugate for inverting fft
        do 30 k=l,nbins
           fil(k)=exp(-min(.5*c*min(k-1,nbins+1-k)**2.,38.))
           counts(k)=fil(k)*conjg(counts(k))/norm/npart
           sv(k) = fil(k) * conjg(sv(k)) /nbins30 continue
c invert ffts
        call fft2c(counts,n,iwk)
        call fft2c (sv, n, iwk)
        return
        end
        subroutine legend
-include '//stat600/stat/ramos/pick/simul/src/colorinfo.ftn'
        integer*4 status
         integer*2 ypos, xpos
         integer*2 fid, namel, strl
        character*30 fname
        character*4 s_nbins,s_h,s_incon
        character*5 s_ndraw,s_npart,s_nhi
         character*5 s_incon
.include '//stat600/stat/ramos/pick/simul/src/param.com.ftn'
5include '//stat600/stat/ramos/pick/simul/src/graf.com.ftn'
.include '//stat6o0/stat/ramos/pick/simul/src/graf2.com.ftn'
ainclude '//stat600/stat/ramos/pick/simul/src/graf3.com.ftn'
        data space/34/
        fname=' /sys/dm/fonts/f9x15
        namel=int2(30)
        call gpr_$load_font_file(fname,namel,fid,status)
        call gpr_$set_text_font(fid, status)
        call gprSset_text_background_value(0, status)
        call gpr_$set_text_value(white,status)
        ypos=yscl+int2 (15)
        xpos=0
        call gpr_$move(xpos, ypos, status)
        call gpr$text('0',int2(1), status)xpos=int2 (real (xscl1)/10.-8)call gpr_$move(xpos, ypos, status)
        call gpr_$text('Co', int2(2), status)
        xpos=xpos+int2 (real(xsc...)/2.)-int2(45)call gpr $move(xpos, ypos, status)
        call qpr \frac{5}{5}text('0', int2(1), status)
        xpos=int2 (real(xscll) /2. +real (xscll) /10. -8)
        call gpr_$move(xpos, ypos, status)
        call gpr_$text('Uo', int2(2), status)
         xpos=int2(15)
         ypos=yscl+2*space-int2(10)
         call gpr_$move(xpos, ypos, status)
```
 $str1=int2(18)$ call gpr\_\$set\_text\_value(yellow, status)<br>call gpr\_\$text(' FLUX ', strl FLUX ', strl, status) ypos-ypos+space  $\mathcal{L}_{\rm{max}}$  , we have call gpr\_\$moye(xpos, ypos, status) call gpr \$set\_text\_value(blue, status)<br>call gar\_\$text(' "CONCENTRATION ', strl, status)  $xpos=int_{x}^{x}(real(xsc11) / 2.)$ ypos=yse4+2\*space-int2(10) call gpr\_\$move (xpos, ypos, status) call gpr<sup>7</sup>\$set\_text\_value (magenta, status)<br>call gpr<sup>7</sup>\$text(' VELOCITY ', strl VELOCITY ', strl, status)  $xpos=int2(100)$ ypos-yscl+int2 (4) \*space call gp'r \$move (xpos, ypos, status) call gpr<sup>5</sup>set\_text\_value (green, status) call gpr\_\$text('BINS IN HISTOGRAM ', strl, status) xpos-xpos+space write (s\_nbins, 10) nbins 10 format(i4)  $str1=4$ call gpr \$text(s\_nbins,strl,status)  $str1=int2(18)$  $xpos=int2(100)$ ypos-ypos+space call gpr\_\$move(xpos,ypos,status) call gpr\_\$text(' SMOOTHING WINDOW ', strl, status) write (s  $\bar{h}$ , 11) (2\*h) 11 format(f4.1)  $\sqrt{2}$ strl=4 call gpr\_\$text(s\_h, strl, status)  $str1=int2(18)$ xpos-xscll+100  $ypos=yscl+2*space -int2(10)$ call gpr \$move(xpos,ypos,status) call gpr\_\$text(' INITIAL CONCENTRATION ',int2(25),status) write(s\_incon,12)incon call gpr \$text(s incon, int2(4), status) 12 format(f4.3) ypos-ypos+space call gpr\_\$move(xpos,ypos,status)  $',$ int $2(24)$ , status) call gpr\_\$text(' ELAPSED TIME ypo s-ypos+space call gpr\_\$move(xpos,ypos,status) call gpr\_\$text('PARTICLES IN SIMULATION ', int2(2 24), status) write (s npart, 13) npart 13 format (i5) call gpr\_\$text(s\_npart, int2(5), status) ypos-ypos+space call gpr\_\$move(xpos, ypos, status)<br>call gpr\_\$text(' PARTICLES call gpr\_\$text(' PARTICLES DRAWN ', int2 (24), status) write (s ndraw, 13) ndraw call gpr \$text(s ndraw, int2(5), status) ypo s-ypos+space call gpr\_\$move(xpos,ypos,status) call gpr\_\$text(' PARTICLES HIGHLIGHTED ', int2(24), status) write(s\_nHI,,13)nhi call gpr\_\$text (s\_nhi, int2 (5), status) return end subroutine line (x, y, nd, col, status) integer\*2  $x(1)$ ,  $y(1)$ , nd integer\*4 status, col call gpr  $$move (x (1), y (1), status)$ call gpr<sup>5</sup>set draw value (col, status)

```
call gpr $polyline (x, y, nd, status)
        return
        end
        subroutine packed(icol)
%include '//stat600/stat/ramos/pick/simul/src/graf.com.ftn'
%include '//stat600/stat/ramos/pick/simul/src/param2.com.ftn'
        integer*2 x(4), y(4)integer*4 n, k, icol
        x(1) = xsc11 + xsc12x(2) = x(1)x(3) = xsc11x(4) = x(3)\mathbf Cy (1) =int2 (vlength/ovlength*yscl)
        y(2) = yscly(3) = yscly(4)=y(1)call fill(x,y,4,icol)
        return
        end
        real*4 incon, pack, h, t
        integer*4 npart,nbins,mm
        common /param/mm, incon, pack, npart, nbins, h, t
        real*4 ovlength, vlength
        common /param2/ovlength, vlength
        subroutine paramet (con, rmu, gsd, c, b, sd)
c parametrization for mean and sd in terms of concentration
c
c inputs
c con
c outputs
c rmu,gsd,c,b,sd
c
        real*4 con,rmu,co,b,sd,c
        real*4 gsd,conn
<sup>9</sup>include '//stat600/stat/ramos/pick/simul/src/param.com.ftn'
        conn=con*incon
        co=asinh(conn*10000.)
        if (co.le.3.69)then
        rmu=1-.0615*co+.03136*co**2.
        else
        co=co-3.69rmu=1.2001+2.295*co-1.447*co**2.+.2667*co**3.-.01547*co**4.
        end if
        rmu=max(rmu, 0.)
        b=2.5*conn+.001/(conn+.000001)
        sd = .6*rmu * (1-exp(max(-30., -100*conn**2)))c=exp(max(-30., -b*t))gsd=sqrt(1-c**2)*sd
        return
        end
        subroutine paramet (con, rmu, gsd, c, b, sd)
c parametrization for mean and sd in terms of concentration
c
c inputs
c con
c outputs
c rmu,gsd,c,b,ssd
c
        real*4 con,rmu,co,b,sd,c
        real*4 gsd,conn,asinh,ppvalu
-include '//stat600/stat/ramos/pick/simul/src/param.com.ftn'
-include '//stat600/stat/ramos/pick/simul/src/spline.com.ftn'
```

```
conn-con*incon
        \cos = \sinh(\cosh 10000.) + 3*log(1+20*conn)rmu-ppvalu (rknots,coef,jdims,mdims,co,0)
        sd=.807*rmu**2*conn**.33333333
        b=2.5*conn+.001/(conn+.000001)
        c = exp(max(-30., -b*t))gsd-sqrt (1-c**2) *sd
        return .
        end
         subroutine plot(x,y,n,ival)C
C Plots curve through points (x(i), y(i)), i=1,...,nC
        integer<sup>*2</sup> x(n), y(n)integer*4 ival, status
        call gpr_$set_draw_value(ival,status)
        do 10 i=1,ncall gpr $move(x(i),y(i), status)call gpr_{s}line(x(i),y(i),status)10 continue
        return
        end
       real function ppvalu (break,coef,l,k,x,jderiv)
cREFERENCE: DE BOOR, CARL. A PRACTICAL GUIDE TO
C SPLINES. SPRINGER-VERLAG, 1978, PP. 89-93
C.
       integer*4 jderiv,k,1,i,m,ndummy
       real*4 break(20), \csc(20, 4), x, fmmjdr, h
       ppvalu=0.
       fmmjdr=k-jderiv
       call interv (break, l, x, i, ndummy)
       h=x-break(i)
       do 10 m=k, jderiv+1, -1
          ppvalu=ppvalu/fmmjdr*h
          ppvalu-ppvalu+coef (i, m)
10 fmmjdr=fmmjdr-1.
       return
       end
```
#### References

- 1. Happel, J. and Brenner, H. (1965). Low Reynolds Number Hydrodynamics. Prentice-Hall, Englewood Cliffs, N.J.
- 2. Hesse, C.H. (1990). The One-Sided Barrier Problem for an Integrated Ornstein-Uhlenbeck Process. Technical Report, Department of Statistics, University of California at Berkeley.
- 3. Johne, R. (1965). Einfluss der Konzentration einer monodispersen Suspension auf die Geschwindigkeit ihrer Teilchen. Dissertation Universitat Karlsruhe.
- 4. Kynch, G.J. (1952). A Theory of Sedimentation. Trans. Faraday Soc. 48, 166- 176.
- 5. Pickard, D.K. and Tory, E.M. (1977). A Markov Model for Sedimentation. J. Math. Anal. Appl. 60, 349-369.
- 6. Pickard, D.K. and Tory, E.M. (1979). Experimental Implications of a Markov Model for Sedimentation. J. Math. Anal. Appl. 72, 150-176.
- 7. Pickard, D.K. and Tory, E.M. (1982). Extensions of a Markov Model for Sedimentation. J. Math. Anal. Appl. 86, 442-470 (1982).
- 8. Pickard, D.K. and Tory, E.M. (1986). A Markov Model for Sedimentation: Fundamental Issues and Insights. Technical Report. Department of Mathematics and Statistics, Queens University, Kingston.
- 9. Shannon, P.T., DeHass, R.D., Stroupe, E.P. and Tory, E.M. (1964). Batch and Continuous Thickening: Prediction of Batch Settling Behavior from Initial Rate Data with Results for Rigid Spheres. Ind. Eng. Chem. Fundam. 3, 250-260.

#### TECHNICAL REPORTS

#### Statistics Department

 $\frac{1}{2}$ 

#### University of Califoria, Berkeley

- 1. BREIMAN, L. and FREEDMAN, D. (Nov. 1981, revised Feb. 1982). How many variables should be enteed in <sup>a</sup> regression equation? Jour. Amer. Statist. Assoc., March 1983, 78, No. 381, 131-136.
- 2. BRILLINGER, D. R. (Jan. 1982). Some contrasting examples of the time and frequency domain approaches to time series analysis. Time Series Methods in Hydrosciences, (A. H. El-Shaarawi and S. R. Esterby, eds.) Elsevier Scientific Publishing Co., Amsterdam, 1982, pp. 1-15.
- 3. DOKSUM, K. A. (Jan. 1982). On the performance of estimates in proportional hazard and log-linear models. Survival Analysis, (John Crowley and Richard A. Johnson, eds.) IMS Lecture Notes - Monograph Series, (Shanti S. Gupta, series ed.) 1982, 74-84.
- 4. BICKEL, P. J. and BREIMAN, L. (Feb. 1982). Sums of functions of nearest neighbor distances, moment bounds, limit theorems and a goodness of fit test. Ann. Prob., Feb. 1982, 11. No. 1, 185-214.
- 5. BRILLINGER, D. R. and TUKEY, J. W. (March 1982). Spectrum estimation and system identification relying on a Fourier transform. The Collected Works of J. W. Tukey, vol. 2, Wadsworth, 1985, 1001-1141.
- 6. BERAN, R. (May 1982). Jackknife approximation to bootstrap estimates. Ann. Statist., March 1984, 12 No. 1, 101-118.
- 7. BICKEL, P. J. and FREEDMAN, D. A. (June 1982). Bootstrapping regression models with many parameters. Lehmann Festschrift, (P. J. Bickel, K. Doksum and J. L. Hodges, Jr., eds.) Wadsworth Press, Belmont, 1983, 2848.
- 8. BICKEL, P. J. and COLLINS, J. (March 1982). Minimizing Fisher information over mixtures of distributions. Sankhya, 1983, 45, Series A, Pt. 1, 1-19.
- 9. BREIMAN, L. and FRIEDMAN, J. (July 1982). Estimating optimal transformations for multiple regression and correlation.
- 10. FREEDMAN, D. A. and PETERS, S. (July 1982, revised Aug. 1983). Bootstrapping <sup>a</sup> regression equation: some empirical results. JASA, 1984, 79, 97-106.
- 11. EATON, M. L. and FREEDMAN, D. A. (Sept. 1982). A remark on adjusting for covariates in multiple regression.
- 12. BICKEL, P. J. (April 1982). Minimax estimation of the mean of a mean of a nonnal distribution subject to doing well at a point. Recent Advances in Statistics, Academic Press, 1983.
- 14. FREEDMAN, D. A., ROTHENBERG, T. and SUTCH, R. (Oct 1982). A review of <sup>a</sup> residential energy end use model.
- 15. BRILLINGER, D. and PREISLER, H. (Nov. 1982). Maximum likelihood estimation in a latent variable problem. Studies in Econometrics, Time Series, and Multivariate Statistics, (eds. S. Karlin, T. Amemiya, L. A. Goodman). Academic Press, New York, 1983, pp. 31-65.
- 16. BICKEL, P. J. (Nov. 1982). Robust regression based on infinitesimal neighborhoods. Ann. Statist., Dec. 1984, 12, 1349-1368.
- 17. DRAPER, D. C. (Feb. 1983). Rank-based robust analysis of linear models. I. Exposition and review. Statistical Science, 1988, Vol. 3 No. 2 239-271.
- 18. DRAPER, D. C. (Feb 1983). Rank-based robust inference in regression models with several observations per cell.
- 19. FREEDMAN, D. A. and FENBERG, S. (Feb. 1983, revised April 1983). Statistics and the scientific method, Comments on and reactions to Freedman, A rejoinder to Fienberg's comments. Springer New York <sup>1985</sup> Cohort Analysis in Social Research, (W. M. Mason and S. E. Fienberg, eds.).
- 20. FREEDMAN, D. A. and PETERS, S. C. (March 1983, revised Jan. 1984). Using the bootstrap to evaluate forecasting equations. J. of Forecasting. 1985, Vol. 4, 251-262.
- 21. FREEDMAN, D. A. and PETERS, S. C. (March 1983, revised Aug. 1983). Bootstrapping an econometric model: some empirical results. JBES, 1985, 2, 150-158.
- 22. FREEDMAN, D. A. (March 1983). Structural-equation models: <sup>a</sup> case study.
- 23. DAGGETT, R. S. and FREEDMAN, D. (April 1983, revised Sept. 1983). Econometrics and the law: <sup>a</sup> case study in the proof of antitrust damages. Proc. of the Berkeley Conference, in honor of Jerzy Neyman and Jack Kiefer. Vol I pp. 123-172. (L. Le Cam, R. Olshen eds.) Wadsworth, 1985.
- 25. FREEDMAN, D. A. (May 1983). Comments on <sup>a</sup> paper by Markus.
- 26. FREEDMAN, D. (Oct. 1983, revised March 1984). On bootstrapping two-stage least-squares estimates in stationary linear models. Anm. Statist., 1984, 12, 827-842.
- 27. DOKSUM, K. A. (Dec. 1983). An extension of partial likelihood methods for proportional hazard models to general transformation models. Ann. Statist., 1987, 15, 325-345.
- 28. BICKEL, P. J., GOETZE, F. and VAN ZWET, W. R. (Jan. 1984). A simple analysis of third order efficiency of estimate Proc. of the Neyman-Kiefer Conference, (L. Le Cam, ed.) Wadsworth, 1985.
- 29. BICKEL, P. J. and FREEDMAN, D. A. Asymptotic normality and the bootstrap in stratified sampling. Arm. Statist. 12 470-482.
- 30. FREEDMAN, D. A. (Jan. 1984). The mean vs. the median: <sup>a</sup> case study in 4-R Act litigation. IBES. 1985 Vol <sup>3</sup> pp. 1-13.
- 31. STONE, C. J. (Feb. 1984). An asymptotically optimal window selection rule for kemel density estimates. Ann. Statist., Dec. 1984, 12, 1285-1297.
- 32. BREIMAN, L. (May 1984). Nail finders, edifices, and Oz.
- 33. STONE, C. J. (Oct. 1984). Additive regression and other nonparametric models. Ann. Statist., 1985, 13, 689-705.
- 34. STONE, C. J. (June 1984). An asymptotically optimal histogram selection rule. Proc. of the Berkeley Conf. in Honor of Jerzy Neyman and Jack Kiefer (L. Le Cam and R. A. Olshen, eds.), II, 513-520.
- 35. FREEDMAN, D. A. and NAVIDI, W. C. (Sept. 1984, revised Jan. 1985). Regression models for adjusting the 1980 Census. Statistical Science. Feb 1986, Vol. 1, No. 1, 3-39.
- 36. FREEDMAN, D. A. (Sept. 1984, revised Nov. 1984). De Finetti's theorem in continuous time.
- 37. DIACONIS, P. and FREEDMAN, D. (Oct. 1984). An elementary proof of Stirling's formula. Amer. Math Monthly. Feb 1986, Vol. 93, No. 2, 123-125.
- 38. LE CAM, L. (Nov. 1984). Sur <sup>l</sup>'approximation de familles de mesures par des families Gaussiennes. Ann. Inst. Henri Poincare, 1985, 21, 225-287.
- 39. DIACONIS, P. and FREEDMAN, D. A. (Nov. 1984). A note on weak star uniformities.
- 40. BREIMAN, L. and IHAKA, R. (Dec. 1984). Nonlinear discriminant analysis via SCALING and ACE.
- 41. STONE, C. J. (Jan. 1985). The dimensionality reduction principle for generalized additive models.
- 42. LE CAM, L. (Jan. 1985). On the normal approximation for sums of independent variables.
- 43. BICKEL, P. J. and YAHAV, J. A. (1985). On estimating the number of unseen species: how many executions were there?
- 44. BRILLINGER, D. R. (1985). The natural variability of vital rates and associated statistics. Biometrics, to appear.
- 45. BRILLINGER, D. R. (1985). Fourier inference: some methods for the analysis of array and nonGaussian series data. Water Resources Bulletin, 1985, 21, 743-756.
- 46. BREIMAN, L. and STONE, C. J. (1985). Broad spectrum estimates and confidence intervals for tail quantiles.
- 47. DABROWSKA, D. M. and DOKSUM, K. A. (1985, revised March 1987). Partial likelihood in transformation models with censored data. Scandinavian J. Statist., 1988, 15, 1-23.
- 48. HAYCOCK, K. A. and BRILLINGER, D. R. (November 1985). LIBDRB: A subroutine library for elementary time series analysis.
- 49. BRILLINGER, D. R. (October 1985). Fitting cosines: some procedures and some physical examples. Joshi Festschrift, 1986. D. Reidel.
- 50. BRILLINGER, D. R. (November 1985). What do seismology and neurophysiology have in common? Statistics! Comptes Rendus Math. Rep. Acad. Sci. Canada. January, 1986.
- 51. COX, D. D. and O'SULLIVAN, F. (October 1985). Analysis of penalized likelihood-type estimators with application to generalized smoothing in Sobolev Spaces.
- 52. O'SULLIVAN, F. (November 1985). A practical perspective on ill-posed inverse problems: A review with some new developments. To appear in Journal of Statistical Science.
- 53. LE CAM, L. and YANG, G. L. (November 1985, revised March 1987). On the preservation of local asymptotic normality under information loss.
- 54. BLACKWELL, D. (November 1985). Approximate normality of large products.
- 55. FREEDMAN, D. A. (June 1987). As others see us: A case study in path analysis. Journal of Educational Statistics. 12, 101-128.
- 56. LE CAM, L. and YANG, G. L. (January 1986). Replaced by No. 68.
- 57. LE CAM, L. (February 1986). On the Bernstein von Mises theorem.
- 58. O'SULLIVAN, F. (January 1986). Estimation of Densities and Hazards by the Method of Penalized likelihood.
- 59. ALDOUS, D. and DIACONIS, P. (February 1986). Strong Uniform Times and Finite Random Walks.
- 60. ALDOUS, D. (March 1986). On the Markov Chain simulation Method for Uniform Combinatorial Distributions and Simulated Annealing.
- 61. CHENG, C-S. (April 1986). An Optimization Problem with Applications to Optimal Design Theory.
- 62. CHENG, C-S., MAJUMDAR, D., STUFKEN, J. & TURE, T. E. (May 1986, revised Jan 1987). Optimal step type design for comparing test treatnents with a control.
- 63. CHENG, C-S. (May 1986, revised Jan. 1987). An Application of the Kiefer-Wolfowitz Equivalence Theorem.
- 64. O'SULLIVAN, F. (May 1986). Nonparametric Estimation in the Cox Proportional Hazards Model.
- 65. ALDOUS, D. (JUNE 1986). Finite-Time Implications of Relaxation Times for Stochastically Monotone Processes.
- 66. PITMAN, J. (JULY 1986, revised November 1986). Stationary Excursions.
- 67. DABROWSKA, D. and DOKSUM, K. (July 1986, revised November 1986). Estimates and confidence intervals for median and mean life in the proportional hazard model with censored data. Biometrika, 1987, 74, 799-808.
- 68. LE CAM, L. and YANG, G.L. (July 1986). Distinguished Statistics, Loss of information and <sup>a</sup> theorem of Robert B. Davies (Fourth edition).
- 69. STONE, C.J. (July 1986). Asymptotic properties of logspline density estimation.
- 71. BICKEL, P.J. and YAHAV, J.A. (July 1986). Richardson Extrapolation and the Bootstrap.
- 72. LEHMANN, E.L. (July 1986). Statistics an overview.
- 73. STONE, C.J. (August 1986). A nonparametric framework for statistical modelling.
- 74. BLANE, PH. and YOR, M. (August 1986). A relation between Levy's stochastic area formula, Legendre polynomial, and some continued fractions of Gauss.
- 75. LEHMANN, E.L. (August 1986, revised July 1987). Comparing Location Experiments.
- 76. O'SULLIVAN, F. (September 1986). Relative risk estimation.
- 77. O'SULLIVAN, F. (September 1986). Deconvolution of episodic hormone data.
- 78. PITMAN, J. & YOR, M. (September 1987). Further asymptotic laws of planar Brownian motion.
- 79. FREEDMAN, D.A. & ZEISEL, H. (November 1986). From mouse to man: The quantitative assessment of cancer risks. Statistical Science, 1988, Vol. 3 No. 1, 3-56.
- 80. BRILLINGER, D.R. (October 1986). Maximum likelihood analysis of spike trains of interacting nerve cells.
- 81. DABROWSKA, D.M. (November 1986). Nonparametric regression with censored survival time data.
- 82. DOKSUM, K.J. and LO, A.Y. (Nov 1986, revised Aug 1988). Consistent and robust Bayes Procedures for Location based on Partial Information.
- 83. DABROWSKA, D.M., DOKSUM, K.A. and MIURA, R. (November 1986). Rank estimates in <sup>a</sup> class of semiparametric two-sample models.
- 84. BRILLINGER, D. (December 1986). Some statistical methods for random process data from seismology and neurophysiology.
- 85. DIACONIS, P. and FREEDMAN, D. (December 1986). A dozen de Finetti-style results in search of <sup>a</sup> theory. Ann. Inst. Henri Poincaré, 1987, 23, 397-423.
- 86. DABROWSKA, D.M. (January 1987). Uniform consistency of nearest neighbour and kemel conditional Kaplan - Meier estimates.
- 87. FREEDMAN, D.A., NAVIDI, W. and PETERS, S.C. (February 1987). On the impact of variable selection in fitting regression equations. T.K. Dijkstra, ed. On Model Uncertainty and Its Statistical Implications. Lecture Notes in Econometric and Mathematical Systems, No. 307 Springer, Berlin pp.1-16.
- 88. ALDOUS, D. (February 1987, revised April 1987). Hashing with linear probing, under non-uniform probabilities.
- 89. DABROWSKA, D.M. and DOKSUM, K.A. (March 1987, revised January 1988). Esiimating and testing in <sup>a</sup> two sample generalized odds rate model. J. Amer. Statist. Assoc., 1988, 83, 744-749.
- 90. DABROWSKA, D.M. (March 1987). Rank tests for matched pair experiments with censored data.
- 91. DLACONIS, P and FREEDMAN, D.A. (April 1988). Conditional limit theorems for exponential families and finite versions of de Finetti's theorem. Journal of Theoretical Probability, Oct. 1988, Vol. <sup>1</sup> No. 4, 381-410.
- 92. DABROWSKA, D.M. (April 1987, revised September 1987). Kaplan-Meier estimate on the plane.
- 92a. ALDOUS, D. (April 1987). The Harmonic mean formula for probabilities of Unions: Applications to sparse random graphs.
- 93. DABROWSKA, D.M. (June 1987, revised Feb 1988). Nonparametric quantile regression with censored data.
- 94. DONOHO, D.L. & STARK, P.B. (June 1987). Uncertainty principles and signal recovery. SIAM J. Appl. Math., June, 1989.
- 95. CANCELLED
- 96. BRILLINGER, D.R. (June 1987). Some examples of the statistical analysis of seismological data. To appear in Proceedings, Centennial Anniversary Symposium, Seismographic Stations, University of California, Berkeley.
- 97. FREEDMAN, D.A. and NAVIDI, W. (June 1987). On the multi-stage model for carcinogenesis. Environmental Health Perspectives, 1989, 81, 169-188.
- 98. O'SULLIVAN, F. and WONG, T. (June 1987). Determining <sup>a</sup> function diffusion coefficient in the heat equation.
- 99. O'SULLIVAN, F. (June 1987). Constrained non-linear regularization with application to some system identification problems.
- 100. LE CAM, L. (July 1987, revised Nov 1987). On the standard asymptotic confidence ellipsoids of Wald.
- 101. DONOHO, D.L. and LIU, R.C. (July 1987). Pathologies of some minimum distance estimators. Annals of Statistics, June, 1988.
- 102. BRILLINGER, D.R., DOWNING, K.H. and GLAESER, R.M. (July 1987). Some statistical aspects of low-dose electron imaging of crystals.
- 103. LE CAM, L. (August 1987). Harald Cramer and sums of independent random variables.
- 104. DONOHO, A.W., DONOHO, D.L. and GASKO, M. (August 1987). Macspin: Dynamic graphics on <sup>a</sup> desktop computer. IEEE Computer Graphics and applications, June, 1988.
- 105. DONOHO, D.L. and LIU, R.C. (August 1987). On minimax estimation of linear functionals.
- 106. DABROWSKA, D.M. (August 1987). Kaplan-Meier estimate on the plane: weak convergence, LIL and the bootstrap.
- 107. CHENG, C-S. (Aug 1987, revised Oct 1988). Some orthogonal main-effect plans for asymmetrical factorials.
- 108. CHENG, C-S. and JACROUX, M. (August 1987). On the construction of trend-free run orders of two-level factorial designs.
- 109. KLASS, M.J. (August 1987). Maximizing E max  $S_k / ES_n$ : A prophet inequality for sums of I.I.D. mean zero variates.
- 110. DONOHO, D.L. and LIU, R.C. (August 1987). The "automatic" robustness of minimum distance functionals. Annals of Statistics, June, 1988.
- 111. BICKEL PJ. and GHOSH, J.K. (August 1987, revised June 1988). A decmposition for the likelihood ratio statistic and the Bartlett correction - a Bayesian argument.
- 112. BURDZY, K., PiTMAN, J.W. and YOR, M. (September 1987). Some asymptotic laws for crossings and excursions.
- 113. ADHIKARI, A. and PITMAN, J. (September 1987). The shortest planar arc of width 1.
- 114. RITOV, Y. (September 1987). Estimation in a linear regression model with censored data.
- 115. BICKEL, P.J. and RITOV, Y. (Sept. 1987, revised Aug 1988). Large sample theory of estimation in biased sampling regression models I.
- 116. RITOV, Y. and BICKEL, P.J. (Sept.1987, revised Aug. 1988). Achieving information bounds in non and semiparametric models.
- 117. R1TOV, Y. (October 1987). On the convergence of <sup>a</sup> maximal correlation algorithm with alternating projections.
- 118. ALDOUS, D.J. (Oct. 1987, revised Aug. 1990). Meeting times for independent Markov chains.
- 119. HESSE, C.H. (Oct. 1987, revised Nov. 1990). An asymptotic expansion for the mean of the passage-time distribution of integrated Brownian Motion.
- 120. DONOHO, D. and LIU, R. (Oct. 1987, revised Mar. 1988, Oct. 1988). Geometizing rates of convergence, II.
- 121. BRILLINGER, D.R. (October 1987). Estimating the chances of large earthquakes by radiocarbon dating and statistical modelling. Statistics <sup>a</sup> Guide to the Unknown, pp. 249-260 (Eds. J.M. Tanur et al.) Wadsworth. Pacific Grove.
- 122. ALDOUS, D., FLANNERY, B. and PALACIOS, J.L. (November 1987). Two applications of um processes: The fringe analysis of search trees and the simulation of quasi-stationary distributions of Markov chains.
- 123. DONOHO, D.L., MACGIBBON, B. and LIU, R.C. (Nov.1987, revised July 1988). Minimax risk for hyperrectangles. Ann. Statist. 18, 1416-1437, (1990).
- 124. ALDOUS, D. (November 1987). Stopping times and tightness II.
- 125. HESSE, C.H. (Nov. 1987, revised Sept. 1990). Modelling Sedimentation.
- 126. DALANG, R.C. (December 1987, revised June 1988). Optimal stopping of two-parameter processes on nonstandard probability spaces.
- 127. Same as No. 133.
- 128. DONOHO, D. and GASKO, M. (December 1987). Multivariate generalizations of the median and trimed mean II.
- 129. SMITH, D.L. (December 1987). Exponential bounds in Vapnik-Cervonenkis classes of index 1.
- 130. STONE, C.J. (Nov.1987, revised Sept. 1988). Uniform error bounds involving logspline models.
- 131. Same as No. 140
- 132. HESSE, C.H. (Dec. 1987, revised June 1989). A Bahadur Type representation for empirical quandles of <sup>a</sup> large class of stationary, possibly infinite - variance, linear processes. Ann. Statist. 18, 1188-1202.
- 133. DONOHO, D.L. and GASKO, M. (December 1987). Multivariate generalizations of the median and rimmed mean, I.
- 134. CANCELLED
- 135. FREEDMAN, D.A. and NAVIDI, W. (December 1987). Ex-smokers and the multistage model for lung cancer. Epidemiology, Jan. 1990, Vol. <sup>1</sup> No. 1, 21-29
- 136. LE CAM, L. (January 1988). On some stochastic models of the effects of radiation on cell survival.
- 137. DIACONIS, P. and FREEDMAN, D.A. (April 1988). On the uniform consistency of Bayes estimates for multinomial probabilities. To appear in Ann. Statist.
- 137a. DONOHO, D.L. and LIU, R.C. (1987). Geometrizing rates of convergence, I.
- 138. DONOHO, D.L. and LIU, R.C. (Jan. 1988, revised Jan 1990). Geometrizing rates of convergence, m.
- 139. BERAN, R. (January 1988). Refining simultaneous confidence sets.
- 140. HESSE, C.H. (Dec. 1987, revised Oct. 1990). Statistical aspects of neural networks.
- 141. BRILL1NGER, D.R. (Jan. 1988). Two reports on trend analysis: a) An elenentary trend analysis of Rio negro levels at Manaus, 1903-1985. b) Consistent detection of a monotonic trend superposed on a stationary time series.
- 142. DONOHO, D.L. (Jan. 1985, revised Jan. 1988). One-sided inference about functionals of a density. Anm. Stat., December, 1988.
- 143. DALANG, R.C. (Feb. 1988, revised Nov. 1988). Randomization in the two-armed bandit problem.
- 144. DABROWSKA, D.M., DOKSUM, KA. and SONG, J.K. (February 1988). Graphical comparisons of cumulative hazards for two populations.
- 145. ALDOUS, D.J. (February 1988). Lower bounds for covering times for reversible Markov Chains and random walks on graphs.
- 146. BICKEL, P.J. and RITOV, Y. (Feb.1988, revised August 1988). Estimating integrated squared density derivatives.
- 147. STARK, P.B. (March 1988). Strict bounds and applications.
- 148. DONOHO, D.L. and STARK, P.B. (March 1988). Rearrangements and smoothing.
- 149. NOLAN, D. (Sept. 1989, revised Oct. 1990). On min-max majority and deepest points.
- 150. SEILLIER, F. (March 1988). Sequential probability forecasts and the probability integral transform.
- 151. NOLAN, D. (Mar. 1988, revised Feb. 1990). Asymptotics for multivariate timming.
- 152. DIACONIS, P. and FREEDMAN, D.A. (April 1988). Cauchy's equation and de Fmetti's theorem. To appear in Scand. J. Statist
- 153. DIACONIS, P. and FREEDMAN, DA. (April 1988). On the problem of types.
- 154. DOKSUM, K.A. and GASKO, M. (May 1988). On the correspondence between models in binary regression analysis and survival analysis.
- 155. LEHMANN, E.L. (May 1988). Jerzy Neyman. 1894-1981.
- 156. ALDOUS, D.J. (May 1988). Stein's method in <sup>a</sup> two-dimensional coverage problem.
- 157. FAN, J. (June 1988). On the optimal rates of convergence for nonparametric deconvolution problem.
- 158. DABROWSKA, D. (June 1988). Signed-rank tests for censored matched pairs.
- 159. BERAN, R.J. and MILLAR, P.W. (June 1988). Multivariate symmetry models.
- 160. BERAN, R.J. and MILLAR, P.W. (June 1988). Tests of fit for logistic models.
- 161. BREIMAN, L. and PETERS, S. (June 1988, revised March 1990). Comparing automatic smoothers (A public service enterprise).
- 162. FAN, J. (June 1988). Optimal global rates of convergence for nonparametric deconvolution problem.
- 163. Cancelled
- 164. BICKEL, P.J. and KRIEGER, A.M. (July 1988). Confidence bands for a distribution function using the bootstrap.
- 165. HESSE, C.H. (July 1988, revised Sept. 1990). On <sup>a</sup> class of stable process models in economics.
- 166. FAN, JIANQING (July 1988). Nonparametric estimation of quadratic functionals in Gaussian white noise.
- 167. BREIMAN, L., STONE, C.J. and KOOPERBERG, C. (August 1988). Confidence bounds for extreme quantiles.
- 168. LE CAM, L. (Aug. 1988, revised Jan. 1990). Maximum likelihood an introduction.
- 169. BREIMAN, L. (Aug.1988, revised Dec. 1990). The little bootstrap and other methods for dimensionality selection in regression: X-fixed prediction error.
- 170. LE CAM, L. (September 1988). On the Prokhorov distance between the empirical process and the associated Gaussian bridge.
- 171. STONE, C.J. (September 1988). Large-sample inference for logspline models.
- 172. ADLER, R.J. and EPSTEIN, R. (September 1988). Intersection local times for infinite systems of planar brownian motions and for the brownian density process.
- 173. MILLAR, P.W. (October 1988). Optimal estimation in the non-parametric multiplicative intensity model.
- 174. YOR, M. (October 1988). Interwinings of Bessel processes.
- 175. ROJO, J. (October 1988). On the concept of tail-heaviness.
- 176. ABRAHAMS, D.M. and RIZZARDI, F. (September 1988). BLSS The Berkeley interactive statistical system: An overview.
- 177. MILLAR, P.W. (October 1988). Gamma-funnels in the domain of a probability, with statistical implications.
- 178. DONOHO, D.L. and LIU, R.C. (October 1988). Hardest one-dimensional subproblems.
- 179. DONOHO, D.L. and STARK, P.B. (October 1988). Recovery of sparse signal when the low frequency information is missing.
- 180. FREEDMAN, D.A. and PITMAN, JA. (Nov. 1988). A measure which is singular and uniformly locally uniform. To appear in Proc. Amer. Math Soc.
- 181. DOKSUM, K.A. and HOYLAND, ARNLJOT (Nov. 1988, revised Jan. 1989, Aug. '89). Models for variable stress accelerated life testing experiments based on Wiener processes and the inverse Gaussian distribution.
- 182. DALANG, R.C., MORTON, A. and WILLINGER, W. (November 1988). Equivalent martingale measures and no-arbitrage in stochastic securities market models.
- 183. BERAN, R. (November 1988). Calibrating prediction regions.
- 184. BARLOW, M.T., PITMAN, J. and YOR, M. (Feb. 1989). On Walsh's Brownian Motions.
- 185. DALANG, R.C. and WALSH, J.B. (Dec. 1988). Almost-equivalence of the germ-field Markov property and the sharp Markov property of the Brownian sheet
- 186. Cancelled.
- 187. NEVEU, J. and PITMAN, J.W. (Feb. 1989). Renewal property of the extrema and tree property of the excursion of a one-dimensional brownian motion.
- 188. NEVEU, J. and PITMAN, J.W. (Feb. 1989). The branching process in a brownian excursion.
- 189. PITMAN, J.W. and YOR, M. (Nov. 1990). Arcsin laws and interval partitions derived from a stable subordinator.
- 190. STARK, P.B. (Dec. 1988). Duality and discretization in linear inverse problems.
- 191. LEHMANN, E.L. and SCHOLZ, F.W. (Jan. 1989). Ancillarity.
- 192. PEMANTLE, R. (Feb. 1989). A time-dependent version of Polya's um.
- 193. PEMANTLE, R. (Feb. 1989). Nonconvergence to unstable points in urn models and stochastic approximations.
- 194. PEMANTLE, R. (Feb. 1989, revised May 1989). When are touchpoints limits for generalized P6lya urns.
- 195. PEMANTLE, R. (Feb. 1989). Random walk in <sup>a</sup> random environment and first-passage percolation on trees.
- 196. BARLOW, M., PITMAN, J. and YOR, M. (Feb. 1989). Une extension multidimensionnelle de la loi de <sup>l</sup>'arc sinus.
- 197. BREIMAN, L. and SPECTOR, P. (Mar. 1989, revised June 1990). Submodel selection and evaluation in  $regression$  - the X-random case.
- 198. BREIMAN, L., TSUR, Y. and ZEMEL, A. (Mar. 1989). A simple estimation procedure for censored regression models with known error distribution.
- 199. BRILLINGER, D.R. (Mar. 1989). Two papers on bilinear systems: a) A study of second- and third-order spectral procedures and maximum likelihood identification of <sup>a</sup> bilinear system. b) Some statistical aspects of NMR spectroscopy, Actas del 2° congreso lantinoamericano de probabilidad y estadistica matematica, Caracas, 1985.
- 200. BRILLINGER, D.R. (Mar. 1989). Two papers on higher-order spectra: a) Parameter estimation for nonGaussian processes via second and third order spectra with an application to some endocrine data. b) Some history of the study of higherorder moments and spectra.
- 201. DE LA PENA, V. and KLASS, M.J. (April 1989). L bounds for quadratic forms of independent random variables.
- 202. FREEDMAN, D.A. and NAVIDI, W.C. (April 1989). Testing the independence of competing risks.
- 203. TERDIK, G. (May 1989). Bilinear state space realization for polynomial stochastic systems.
- 204. DONOHO, D.L. and JOHNSTONE, I.M. (May 1989). Minimax risk over Ip-Balls.
- 205. PEMANTLE, R., PROPP, J. and ULLMAN, D. (May 1989). On tensor powers of integer programs.
- 206. MILASEVIC, P. and NOLAN, D. (May 1989). Estimation on the sphere: A geometric approach.
- 207. SPEED, T.P. and YU, B. (July 1989, rev. Oct. 1989). Stochastic complexity and model selection: normal regression.
- 208. DUBINS, L.E. (June 1989). A group decision device: Its pareto-like optimality.
- 209. BREIMAN, L. (July 1989, revised Aug. 1990). Fitting additive models to regression data: Diagnostics and alternative views.
- 210. PEMANTLE, R. (July 1989). Vertex-reinforced random walk.
- 211. LE CAM, L. (August 1989). On measurability and convergence in distribution.
- 212. FELDMAN, R.E. (July 1989). Autoregressive processes and first-hit probabilities for randomized random walks.
- 213. DONOHO, D.L., JOHNSTONE, I.M., HOCH, J.C. and STERN, A.S. (August 1989). Maximum entropy and the nearly black object.
- 214. DONOHO, D.L. (Aug. 1989, revised Sept., Nov. 1989). Statistical estimation and optimal recovery.
- 215. STONE, C. (Aug. 1989, revised Dec. 1990). Asymptotics for doubly-flexible logspline response models.
- 216. NOLAN, D. (August 1989). The excess mass ellipsoid.
- 217. FREEDMAN, D.A. (August 1989). Statistical models and shoe leather.
- 218. BICKEL, P.J., NAIR, V.N. and WANG, P.C.C. (August 1989). Nonparametric inference under biased sampling from a finite population.
- 219. DALANG, R.C. and WALSH, J.B. (September 1989). The sharp Markov property of the brownian sheet and related processes.
- 220. BURMAN, P. and NOLAN, D. (Oct. 1989). Location-adaptive density estimation and nearest-neighbor distance.
- 221. LOW, M. (Oct. 1989). Non-existence of an adaptive estimator for the value of an unknown probability density.
- 222. LOW, M.G. (Oct. 1989). Invariance and rescaling of infinite dimensional Gaussian shift experiments.
- 223. LOW, M.G. (Oct. 1989). Lower bounds for the integrated risk in nonparametric density and regression estimation.
- <sup>224</sup> BREIMAN, L. and CUTLER, A. (Oct. 1989). A deterministic algorithm for global optmization.
- 225. LOW, M.G. (Oct. 1989). Local convergence of nonparametric density estimation problems to Gaussian shift experiments on a Hilbert space.
- 226. LEHMANN, E.L. (Oct. 1989). Model specification: The views of Fisher and Neyman, and later developments.
- 227. GOLUBEV, G.K. and NUSSBAUM, M. (Nov. 1989). A risk bound in Sobolev class regression.
- 228. STARK, P.B. (Dec. 1989). Rigorous computer solutions of infinite-dimensional inverse problems.
- 229. EVANS, S.N. and PERKINS, E. (December 1989). Measure-valued Markov branching processes conditioned on non-extinction.
- 230. EVANS, S.N. (December 1989). The entrance space of <sup>a</sup> measure-valued Markov branching process conditioned on non-extinction.
- 231. BREIMAN, L. (Dec. 1989, revised July 1990). The rl-method for estimating multivariate ftmctions from noisy data.
- 232. SHAFFER, J.P. (December 1989). Probability of directional errors with disordinal (qualitative) interaction.
- 233. BRODSKY, M. and PANAKHOV, E. (January 1990). Concerning <sup>a</sup> priori estimates of solution of the inverse logarithmic potential problem.
- 234. SHAFFER, J.P. (January 1990). The Gauss-Markov theorem and random regressors.
- 236. DONOHO, D.L. and NUSSBAUM, M. (January 1990). Minimax quadratic estimation of <sup>a</sup> quadratic fumctional.
- 237. DONOHO, D.L., JOHNSTONE,IM., STERN, A.S. and HOCH, J.C. (January 1990). Does the maximum entropy method improve sensitivity? Proc. Nat. Acad. Sci. USA 87, 5066-5068, July 1990.
- 238. KOOPERBERG, C. and STONE, C.J. (Feb. 1990, revised Dec. 1990). A study of logspline density estimation.
- 239. HESSE, C.H. (March 1990); Hitting-time densities of <sup>a</sup> two-dimensional Markov process.
- 240. EVANS, S.N. (March 1990). Trapping a measure-valued Markov branching process conditioned on non-extinction.
- 241. YU, B. and SPEED, T.P. (March 1990). Stochastic complexity and model selection H. Histograms.
- 242. BICKEL, P.J. and MILLAR, P.W. (March 1990). Uniform convergence of probability measures on classes of functions.
- 243. DALANG, R.C. and WALSH, J.B. (April 1990). The sharp Markov property of Lévy sheets.
- 244. BRILLINGER, D.R. (March 1990). Two reports on the analysis of spatially aggregate data: a) Mapping aggregate birth data b) Spatial-temporal modelling of spatially aggregate birth data.
- 245. ZHANG, P. (April 1990). Variable selection in non-parametric regression with continuous covariates.
- 246. BICKEL, P.J. and ZHANG, P. (April 1990). Variable selection in non-parametric regression with categorical covariates.
- 247. EVANS, S.N. (April 1990). Association and infinite divisibility for the wishart distribution and its diagonal marginals.
- 248. FREEDMAN, D.A., KLEIN, S., SACKS, J., EVERETT, C. and SMYTH, C. (April 1990). Ecological regression and voting rights.
- 249. DONOHO, D.L. and LOW, M.G. (May 1990). Renormalization exponents and optimal pointwise rates of convergence.
- 250. HESSE, C.H. (May 1990). The one-sided barrier problem for an integrated Ornstein-Uhlenbeck process.
- 251. HESSE, C.H. (May 1990). Rates of convergence for the empirical distribution function and the empirical characteristic function of a broad class of linear processes. To appear  $-$  J. Multivariate Anal. (Nov. 1990).
- 252. EVANS, S.N. (May 1990). Equivalence and perpendicularity of local field Gaussian measures.
- 253. SPEED, T.P. (May 1990). Introduction to "The Arrangement of Field Experiments" by R.A. Fisher (J. Min. Agric. Gr. Br., 33, 503-513; Collected Papers II, 38: 83-94).
- 254. BRODSKY, M. (May 1990). Physically meaningful results on the uniqueness of inversion of Newtonian potential.
- 255. BICKEL P.J. and R1TOV, Y. (May 1990). Estimating linear functionals of <sup>a</sup> PET image.
- 256. BICKEL, P.J., RITOV, Y. and WELLNER, J.A. (May 1990). Efficient estimation of linear functionals of <sup>a</sup> probability measure P with known marginal distributions.
- 257. ZHANG, P. (June 1990). Model selection via multi-fold cross validation.
- 258. BICKEL, P.J. and FAN, J. (June 1990). Some problems on the estimation of densities under shape restrictions.
- 259. DONOHO, D.L. and LOW, M.G. (June 1990). White noise approximation for sampled data.
- 260. YU, B. (June 1990). Rates of convergence and central limit theorems for empirical processes of stationary mixing sequences.
- 261. STARK, P.B. (July 1990). Inference in infinite dimensional inverse problems: Discretization and duality.
- 262. EVANS, S.N. (August 1990). Polar and non-polar sets for <sup>a</sup> tree indexed process.
- 263. LE CAM, L. (August 1990). Some recent results in the asymptotic theory of statistical estimation.
- 264. BARLOW, M.T., EVANS, S.N., and PERKINS, E.A. (August 1990). Collision local times and measure-valued processes.
- 265. LE CAM, L. (August 1990). Some special results of measure theory.
- 266. BASAK, G.K. (August 1990). A class of limit theorems for singular diffusions.
- 267. BASAK, G.K. and BHATTACHARYA, R.N. (August 1990). Stability in distribution for <sup>a</sup> class of singular diffusions.
- 268. STONE, C.J. (August 1990).  $L_2$  rate of convergence for interaction spline regression.
- 269. LE CAM, L. (September 1990). An infinite dimensional convolution theorem.
- 270. BICKEL, P.J., RITOV, Y. and WELLNER, J.A. (Sept. 1990). Efficient estimation of linear functionals of a probability measure P with known marginal distributions.
- 271. DONOHO, D.L. and LOGAN, B.F. (September 1990). Signal recovery and the large sieve.
- 272. BICKEL, P.J. (October 1990). Some theory for the stringer bound of auditing practice.
- 273. BICKEL, P.J. (October 1990). Theoretical comparison of bootstrap <sup>t</sup> confidence bounds.
- 274. HESSE, C.H. (October 1990). Further refinements of a stochastic model for particle sedimentation in fluids.
- 275. LOW, M.G. (October 1990). Renormalizing upper and lower bounds for integrated risk in the white noise model.
- 276. KLEIN, S., SACKS, J. and FREEDMAN, D.A. (October 1990). Ecological regression versus the secret ballot.
- 277. GUERRA, R. and SPEED, T.P. (November 1990). Statistical methods for analyzing DNA-DNA hybridization data.
- 278. LEHMANN, E.L. and ROJO, J. (November 1990). Invariant location orderings.
- 279. FREEDMAN, D.A. (December 1990). The 1990 census and statistical adjustment.

Copies of these Reports plus the most recent additions to the Technical Report series are available from the Statistics Department technical typist in room 379 Evans Hall or may be requested by mail from: Department of Statistics

University of Califomia Berkeley, Califomia 94720

Cost: S1 per copy.